# **SECRETARIA DE HACIENDA Y CREDITO PUBLICO**

## **QUINTA Resolución de Modificaciones a la Resolución Miscelánea Fiscal para 2023 y anexos 1-A, 7, 11, 14 y 23.**

Al margen un sello con el Escudo Nacional, que dice: Estados Unidos Mexicanos.- HACIENDA.- Secretaría de Hacienda y Crédito Público.- Servicio de Administración Tributaria.

## **SEGUNDA MODIFICACIÓN AL ANEXO 1-A DE LA RESOLUCIÓN MISCELÁNEA FISCAL PARA 2023.**

**"Trámites Fiscales"**

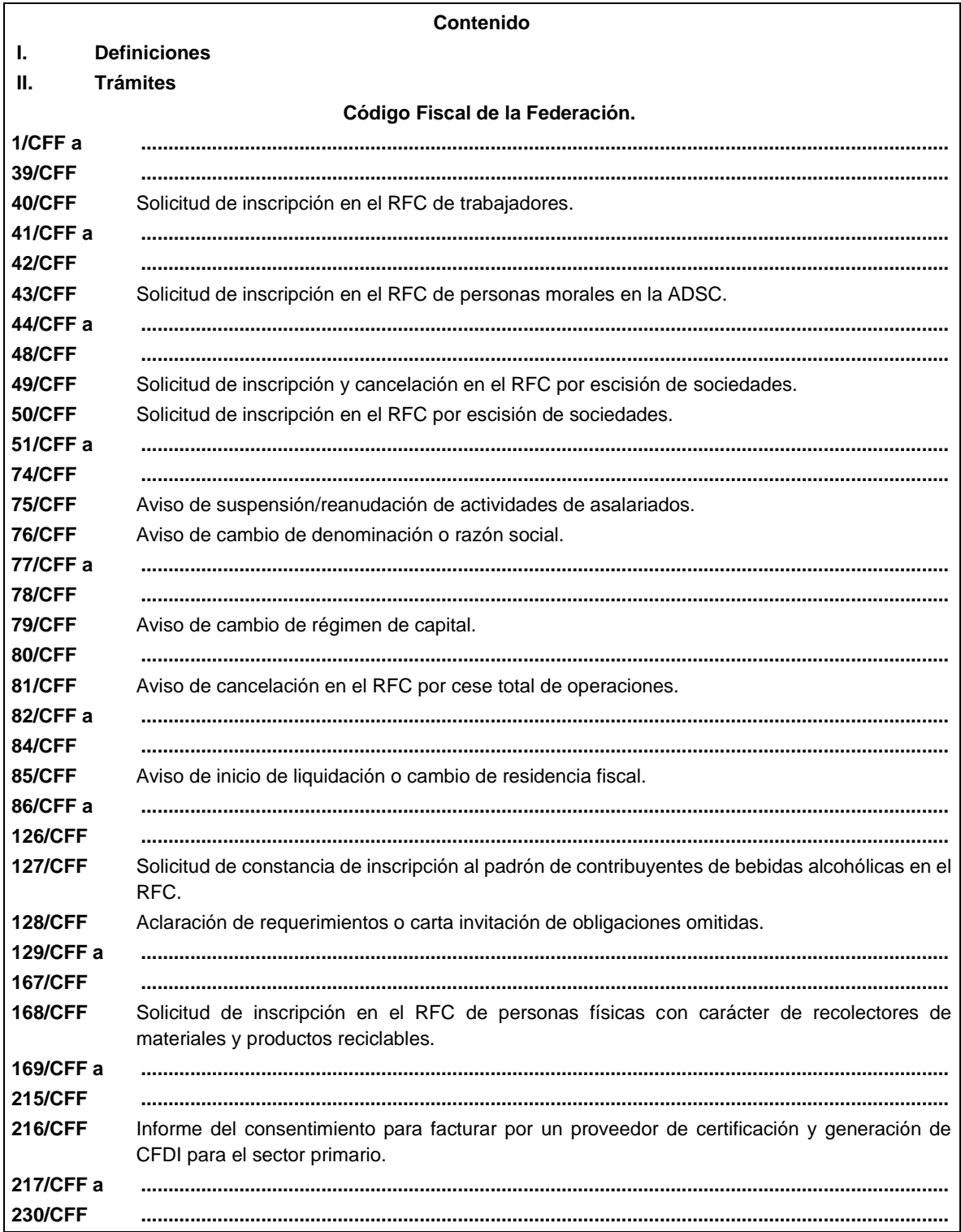

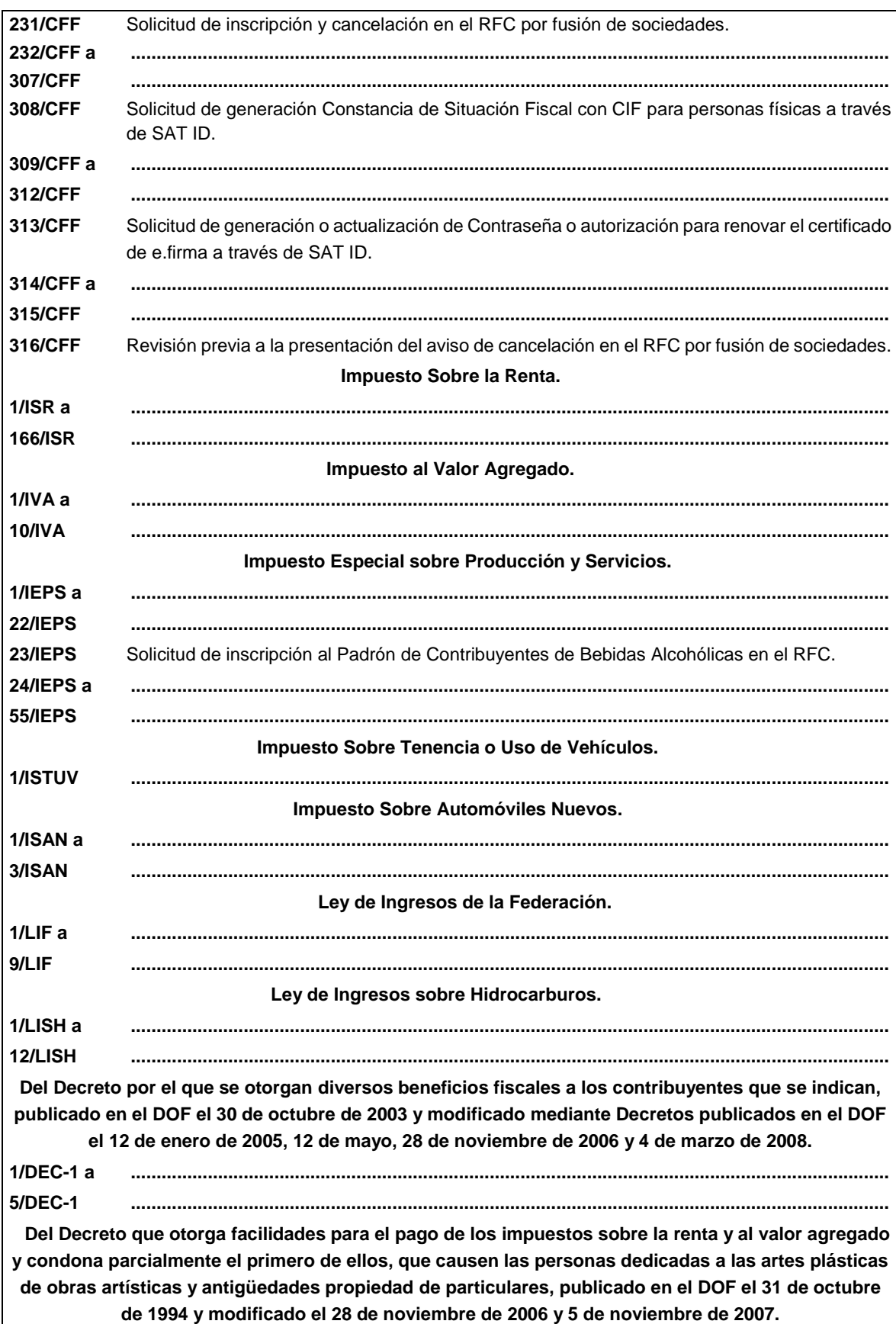

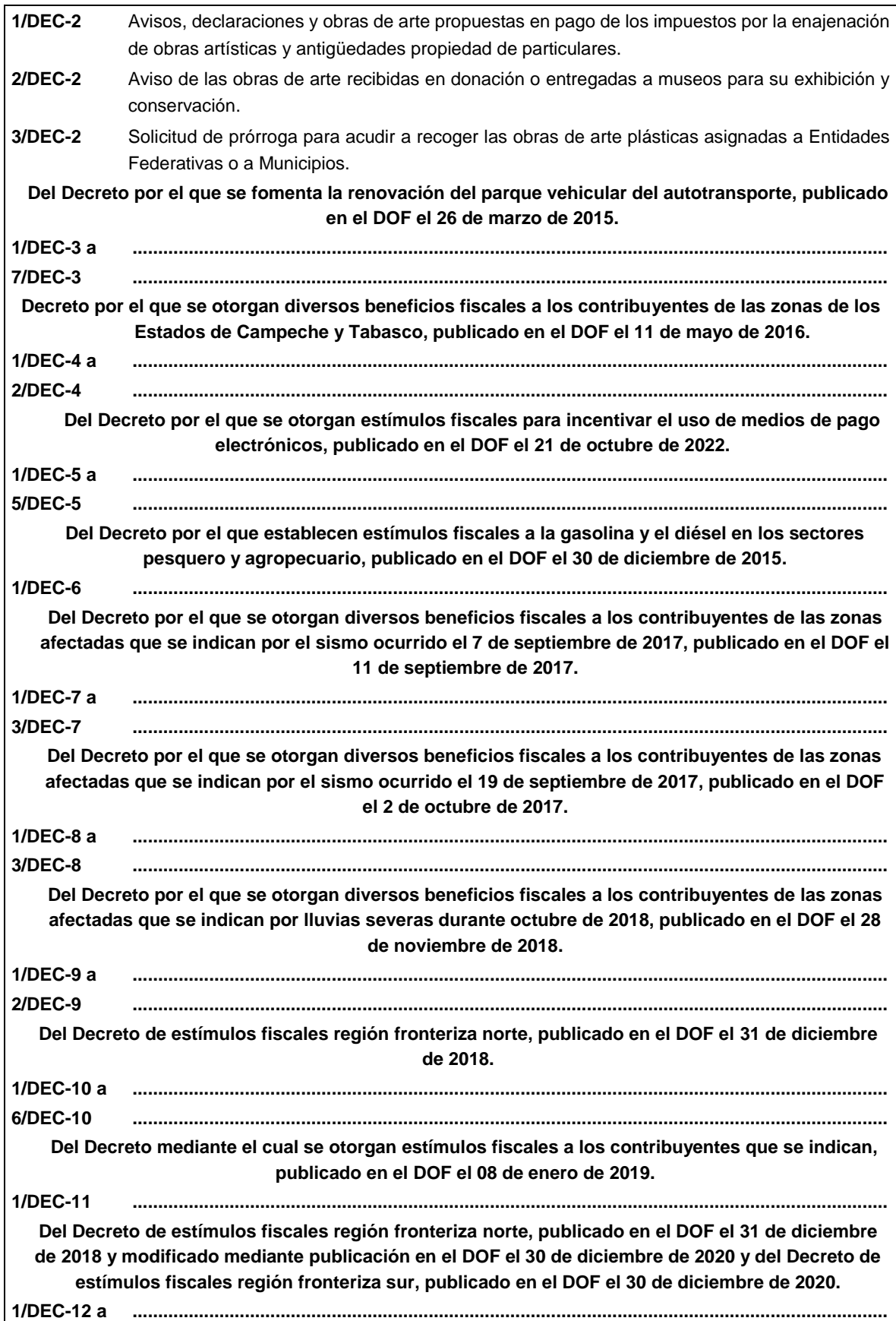

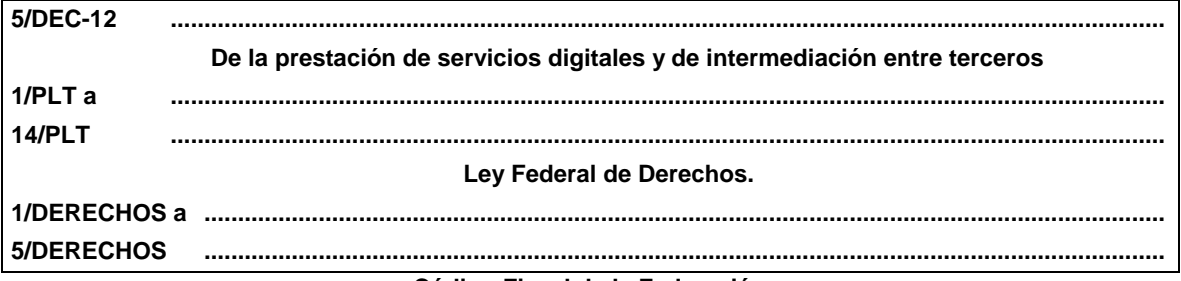

# **Código Fiscal de la Federación ..............................................................................................................................................................................**

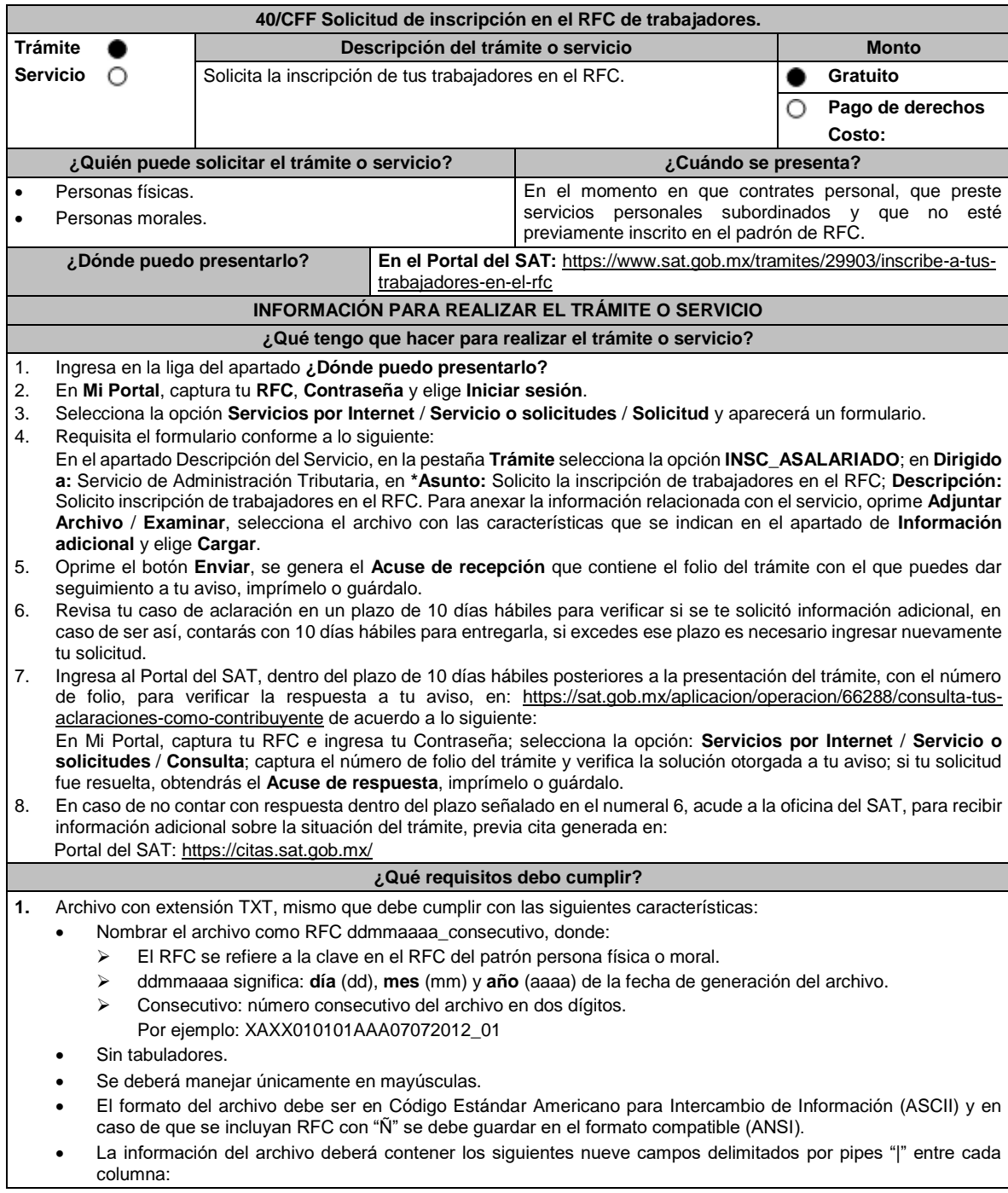

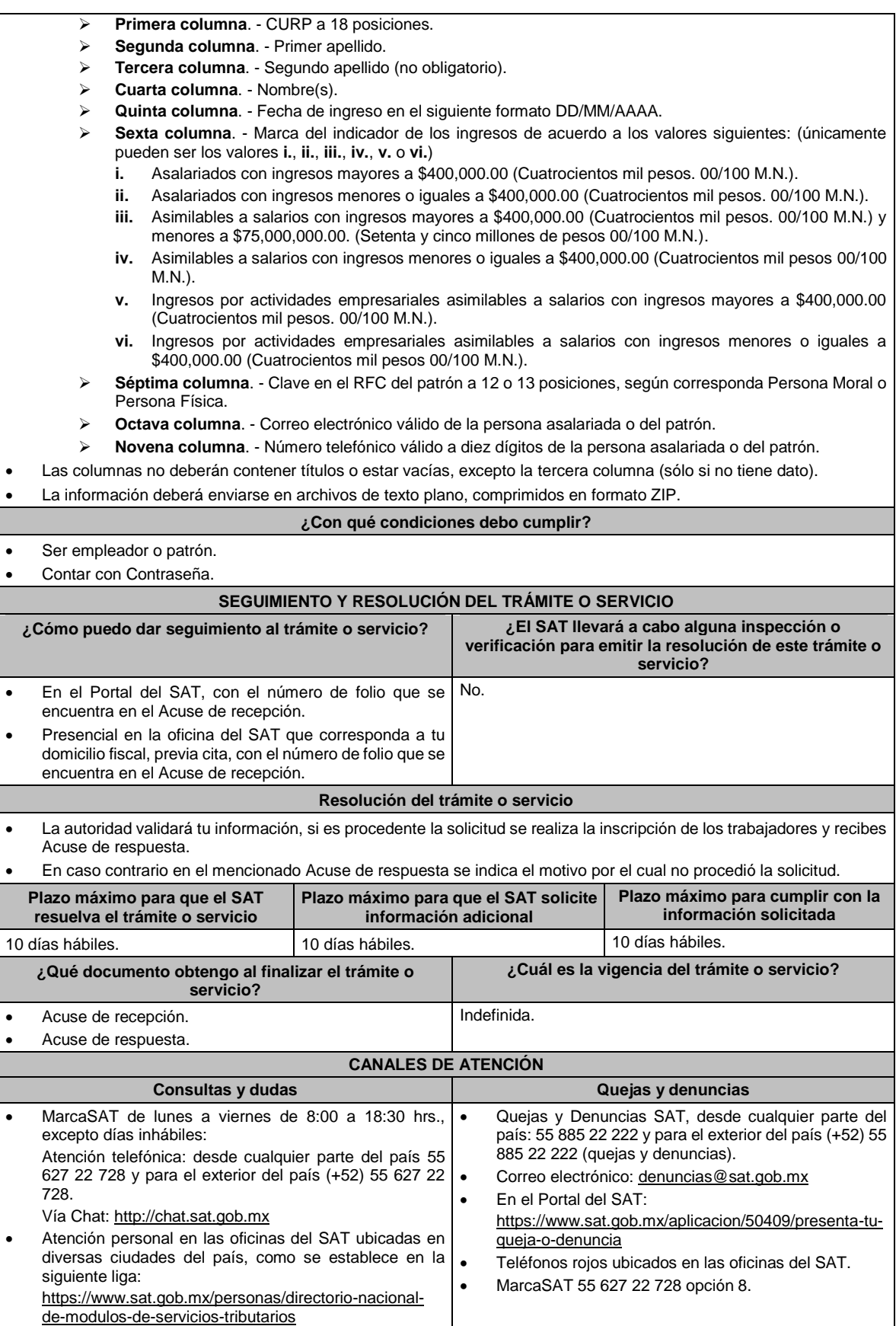

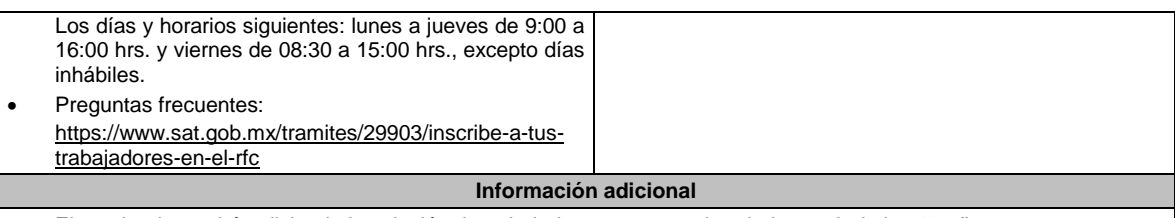

- El empleador podrá solicitar la inscripción de trabajadores menores de edad a partir de los 16 años.
- El trabajador será inscrito en el Registro Federal de Contribuyentes, con el domicilio fiscal vigente del empleador al momento del trámite.

**Fundamento jurídico**

**..............................................................................................................................................................................**

Artículos: 27 del CFF; 23 del RCFF; 297 del CFPC; Reglas 2.4.4., 2.4.6. y 2.4.11. de la RMF.

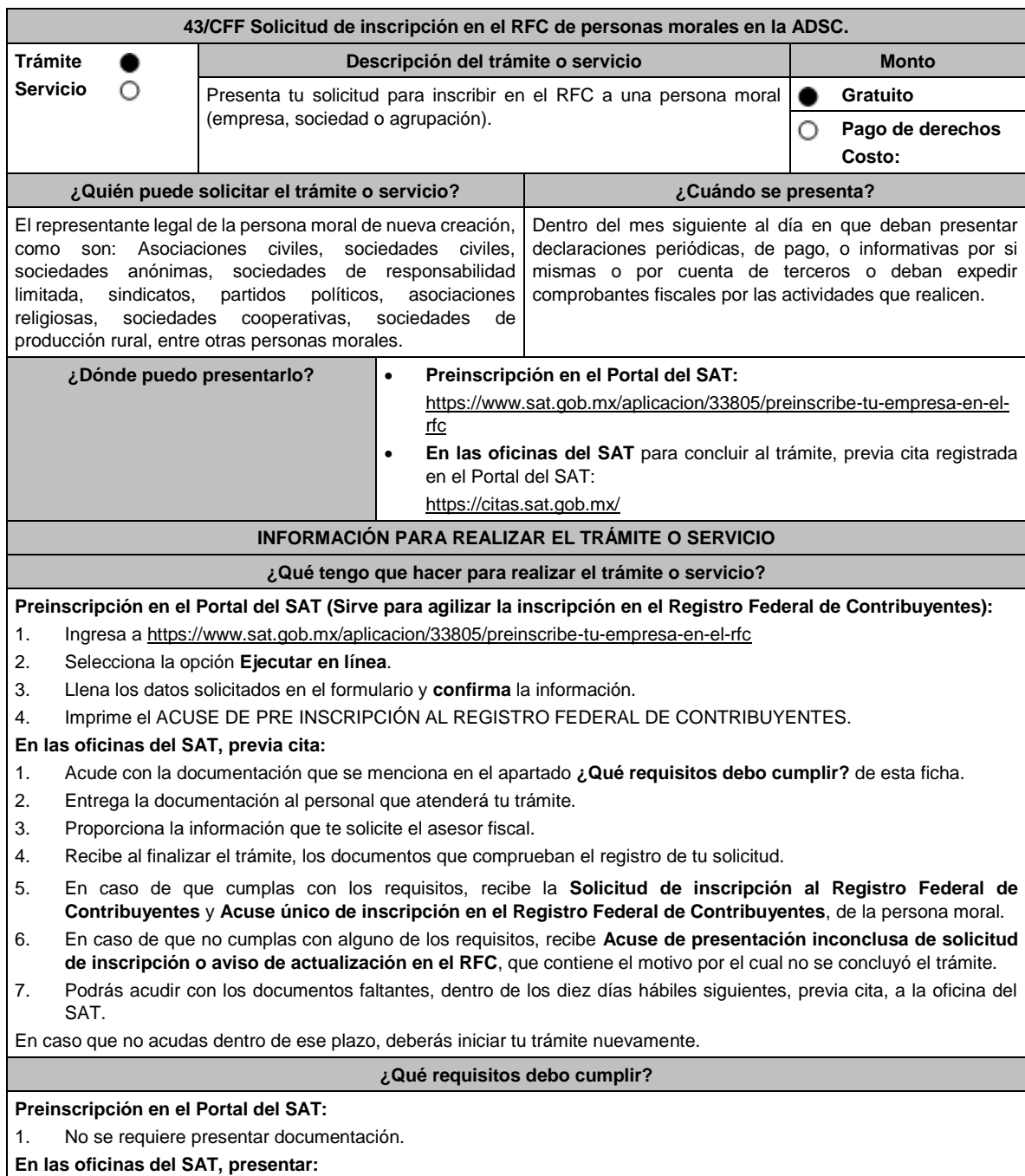

1. **Documento constitutivo protocolizado o acta protocolizada** que deberá contener de manera explícita y por escrito la clave en el Registro Federal de Contribuyentes válida, de cada uno de los socios, accionistas o asociados y demás personas, cualquiera que sea el nombre con el que se les designe, que por su naturaleza formen parte de la estructura orgánica y que ostenten dicho carácter conforme a los estatutos o legislación bajo la cual se constituyen **(copia certificada)**. En caso de que no se encuentre dentro del documento constitutivo, deberá presentar la manifestación por escrito que contenga las claves en el RFC válidas de los socios, accionistas o asociados y demás personas, cualquiera que sea el nombre con el que se les designe, que por su naturaleza formen parte de la estructura orgánica y que ostenten dicho carácter conforme a los estatutos o legislación bajo la cual se constituyen (original).

Lo señalado en este numeral será corroborado con la información en el RFC con que cuenta el SAT en sus sistemas institucionales.

- 2. **Acuse de preinscripción en el RFC**, en el caso de haber iniciado la solicitud a través del Portal del SAT.
- 3. Comprobante de domicilio, cualquiera de los señalados en el Apartado **I. Definiciones**; punto **1.2. Identificaciones oficiales, comprobantes de domicilio y poderes**, inciso **B) Comprobante de domicilio**, del presente Anexo (original).
- 4. Poder notarial en caso de representación legal, que acredite la personalidad de la o el representante legal (copia certificada), o carta poder firmada ante dos testigos y ratificadas las firmas ante las autoridades fiscales o ante fedatario público (original). Si fue otorgado en el extranjero deberá estar debidamente apostillado o legalizado y haber sido formalizado ante fedatario público mexicano y en su caso, contar con traducción al español realizada por perito autorizado.

\*Para mayor referencia, consultar en el Apartado **I. Definiciones**; punto **1.2. Identificaciones oficiales, comprobantes de domicilio y poderes**, inciso **C) Poderes**, del presente Anexo.

- 5. Identificación oficial vigente y en original del representante legal, cualquiera de las señaladas en el Apartado **I. Definiciones**; punto **1.2. Identificaciones oficiales, comprobantes de domicilio y poderes**, inciso **A) Identificación oficial**, del presente Anexo (original).
- 6. Manifestación por escrito que contenga las claves en el RFC válidas de los socios, accionistas o asociados y demás personas, cualquiera que sea el nombre con el que se les designe, que por su naturaleza formen parte de la estructura orgánica y que ostenten dicho carácter conforme a los estatutos o legislación bajo la cual se constituyen, en caso de que no se encuentren dentro del documento constitutivo (original).
- 7. En el caso de personas morales y asociaciones en participación residentes en México que cuenten con socios, accionistas o asociados residentes en el extranjero que no están obligados a solicitar su inscripción en el RFC, utilizarán el siguiente RFC genérico:
	- Personas físicas: EXTF900101NI1.
	- Personas morales: EXT990101NI1.

#### **Adicionalmente, si se ubica en alguno de los supuestos siguientes deberá llevar:**

### 1. **Personas distintas de sociedades mercantiles:**

• Documento constitutivo de la agrupación (original o copia certificada), o en su caso la publicación en el diario, periódico o gaceta oficial (copia simple o impresión).

### 2. **Misiones Diplomáticas:**

- Documento con el que la Secretaría de Relaciones Exteriores reconozca la existencia de la misión diplomática en México (original).
- Solicitar su inscripción en la Administración Desconcentrada de Servicios al Contribuyente del Distrito Federal "2", ubicada en Avenida Paseo de la Reforma Norte No. 10, planta baja, edificio Torre Caballito, Colonia Tabacalera, Alcaldía Cuauhtémoc, C.P. 06030, Ciudad de México.

### 3. **Asociaciones en participación:**

- Contrato de la asociación en participación, con ratificación de las firmas del asociado y del asociante ante cualquier oficina del SAT (original).
- Identificación oficial vigente de los contratantes y del asociante, (en caso de personas físicas), cualquiera de las señaladas en el Apartado **I. Definiciones**; punto **1.2. Identificaciones oficiales, comprobantes de domicilio y poderes**, inciso **A) Identificación oficial**, del presente Anexo (original).
- Acta constitutiva, poder notarial e identificación, que acredite al representante legal, en caso de que participe como asociante o asociada una persona moral (copia certificada).
- Testimonio o póliza, en caso de que así proceda, donde conste el otorgamiento del contrato de asociación en participación ante fedatario público, que éste se cercioró de la identidad y capacidad de los otorgantes y de cualquier otro compareciente y que quienes comparecieron en representación de otra persona física o moral contaban con la personalidad suficiente para representarla al momento de otorgar dicho instrumento (original).
- Poder notarial que acredite la personalidad del representante legal, en caso de que el asociante sea persona moral (copia certificada).

\* Para mayor referencia, consultar en el Apartado **I. Definiciones**; punto **1.2. Identificaciones oficiales, comprobantes de domicilio y poderes**, inciso **C) Poderes**, del presente Anexo.

- Documento donde conste la ratificación de contenido y firmas de quienes otorgaron y comparecieron en el contrato de asociación en participación ante fedatario público, que éste se cercioró de la identidad y capacidad de los otorgantes y de cualquier otro compareciente y de que quienes comparecieron en representación de otra persona física o moral contaban con la personalidad suficiente para representarla al momento de otorgar dicho contrato (copia certificada).
- 4. **Personas morales residentes en el extranjero con o sin establecimiento permanente en México:**
	- Acta o documento constitutivo debidamente apostillado o legalizado, según proceda. Cuando éstos consten en idioma distinto del español debe presentarse una traducción al español realizada por un perito autorizado (copia certificada).
	- Los extranjeros que residan en un país o jurisdicción con los que México tenga en vigor un acuerdo amplio de intercambio de información y que realicen operaciones de maquila a través de una empresa con programa IMMEX bajo la modalidad de albergue, podrán exhibir el contrato suscrito con la empresa IMMEX en lugar del acta o documento constitutivo. Cuando el contrato conste en idioma distinto del español, debe presentarse una traducción al español realizada por un perito autorizado (copia certificada).
	- Contrato de asociación en participación, en los casos que así proceda, con firma autógrafa del asociante y asociados o de sus representantes legales (original).
	- Contrato de fideicomiso, en los casos en que así proceda, con firma autógrafa del fideicomitente, fideicomisario o de sus representantes legales, así como del representante legal de la institución fiduciaria (original).
	- Documento con que acrediten el número de identificación fiscal del país en que residan, cuando tengan obligación de contar con éste en dicho país, en los casos en que así proceda (copia certificada, legalizada o apostillada por autoridad competente).
	- Acta o documento debidamente apostillado o legalizado, en los casos en que así proceda, en el que conste el acuerdo de apertura del establecimiento en el territorio nacional (copia certificada).

#### 5. **Sindicatos:**

- Estatuto de la agrupación (original).
- Resolución de registro emitida por la autoridad laboral competente (original).
- 6. **Demás figuras de agrupación que regule la legislación vigente:**
	- Documento constitutivo que corresponda según lo establezca la ley de la materia (original).
- 7. **Empresas exportadoras de servicios de convenciones y exposiciones:**
	- Documento que acredite que el interesado es titular de los derechos para operar un centro de convenciones o de exposiciones (original).

#### 8. **Asociaciones religiosas:**

- Exhibir, en sustitución de la copia certificada del documento constitutivo protocolizado, el Certificado de Registro Constitutivo que emite la Secretaría de Gobernación, de conformidad con la Ley de Asociaciones Religiosas y Culto Público y su Reglamento (original).
- Estatutos de la asociación protocolizados (original).
- Dictamen de la solicitud para obtener el registro constitutivo como asociación religiosa, emitido por la Secretaría de Gobernación (original).

#### 9. **Fideicomisos:**

- Contrato de fideicomiso, con firma autógrafa del fideicomitente, fideicomisario o de sus representantes legales, así como del representante legal de la institución fiduciaria, protocolizado ante fedatario público (copia certificada), o bien contrato con ratificación de las firmas originales ante cualquier Administración Desconcentrada de Servicios al Contribuyente en términos del artículo 19 del CFF (original). En el caso de entidades de la Administración Pública, diario, periódico o gaceta oficial donde se publique el Decreto o Acuerdo por el que se crea el fideicomiso (impresión o copia simple).
- Número de contrato del fideicomiso.

#### 10. **Personas morales de carácter social o agrario distintas a sindicatos:**

- Documento mediante el cual se constituyeron o hayan sido reconocidas legalmente por la autoridad competente (original o copia certificada).
- Documento notarial, nombramiento, acta, resolución, laudo o documento que corresponda de conformidad con la legislación aplicable, para acreditar la personalidad del representante legal. Este puede ser socio, asociado, miembro o cualquiera que sea la denominación que conforme la legislación aplicable se otorgue a los integrantes de la misma, quien deberá contar con facultades para representar a la persona moral ante toda clase de actos administrativos, en lugar del poder general para actos de dominio o administración (copia certificada).

#### 11. **Sociedades Financieras de Objeto Múltiple:**

• Contar con el folio vigente en el trámite de inscripción asignado por la Comisión Nacional para la Protección y Defensa de los Usuarios de Servicios Financieros (CONDUSEF), dentro del portal del registro de Prestadores de Servicios Financieros (SIPRES).

#### 12. **Fondos de Inversión:**

• Acta suscrita por el fundador aprobada por la Comisión Nacional Bancaria y de Valores, en la que dé fe de la existencia del fondo de inversión (original).

• Para la inscripción de Fondos de Inversión, se acepta como documento constitutivo protocolizado el acta constitutiva y estatutos sociales aprobados por la Comisión Nacional Bancaria y de Valores. No será necesario hacer constar dichos documentos ante Notario o Corredor Público ni ante el Registro Público de Comercio. **¿Con qué condiciones debo cumplir?** • El representante legal, los socios, accionistas o asociados y demás personas, cualquiera que sea el nombre con el que se les designe, que por su naturaleza formen parte de la estructura orgánica de las personas morales y que ostenten dicho carácter conforme a los estatutos o legislación bajo la cual se constituyen, **deben estar inscritos en el RFC**. • En caso de preinscripción, llenar el formulario ubicado en el Portal del SAT. **SEGUIMIENTO Y RESOLUCIÓN DEL TRÁMITE O SERVICIO ¿Cómo puedo dar seguimiento al trámite o servicio? ¿El SAT llevará a cabo alguna inspección o verificación para emitir la resolución de este trámite o servicio?** Trámite inmediato. De forma presencial en las oficinas del SAT, previa cita, en caso de que se genere **Acuse de presentación inconclusa de solicitud de inscripción o aviso de actualización**, con el número de folio que se encuentra en el citado acuse. No. **Resolución del trámite o servicio En las oficinas del SAT:** • Si cumples con los requisitos, obtienes la inscripción en el Registro Federal de Contribuyentes de la persona moral y recibes los documentos que comprueban el registro de la solicitud. • En caso de que no cumplas con alguno de los requisitos, recibirás el **Acuse de presentación inconclusa de la solicitud de inscripción o aviso de actualización en el RFC**, que contiene el motivo por el cual no se concluyó el trámite. **En el Portal del SAT:** • **Acuse de preinscripción al Registro Federal de Contribuyentes**, en caso de que el trámite se haya iniciado en el Portal del SAT. **Plazo máximo para que el SAT resuelva el trámite o servicio Plazo máximo para que el SAT solicite información adicional Plazo máximo para cumplir con la información solicitada** Trámite inmediato. **Inmediato.** Inmediato. **Inmediato.** Interventional and the latest service in the latest service in the latest service in the latest service in the latest service in the latest service in the latest serv **¿Qué documento obtengo al finalizar el trámite o servicio? ¿Cuál es la vigencia del trámite o servicio?** • **Solicitud de inscripción al Registro Federal de Contribuyentes.** • **Acuse único de inscripción al Registro Federal de Contribuyentes.** • **Acuse de preinscripción en el Registro Federal de Contribuyentes** en el caso de haber iniciado el trámite en el Portal del SAT. • En caso de que no cubras el total de requisitos al presentar la solicitud, recibe el **Acuse de Presentación Inconclusa de Solicitud de Inscripción o Aviso de Actualización al RFC**. Indefinida. **CANALES DE ATENCIÓN Consultas y dudas Quejas y denuncias** MarcaSAT de lunes a viernes de 8:00 a 18:30 hrs., excepto días inhábiles: Atención telefónica: desde cualquier parte del país 55 627 22 728 y para el exterior del país (+52) 55 627 22 728 Vía Chat: http://chat.sat.gob.mx • Atención personal en las oficinas del SAT ubicadas en diversas ciudades del país, como se establece en la siguiente liga: Quejas y Denuncias SAT, desde cualquier parte del país: 55 885 22 222 y para el exterior del país (+52) 55 885 22 222 (quejas y denuncias). Correo electrónico: denuncias@sat.gob.mx • En el Portal del SAT: https://www.sat.gob.mx/aplicacion/50409/presenta-tuqueja-o-denuncia • Teléfonos rojos ubicados en las oficinas del SAT. • MarcaSAT 55 627 22 728 opción 8.

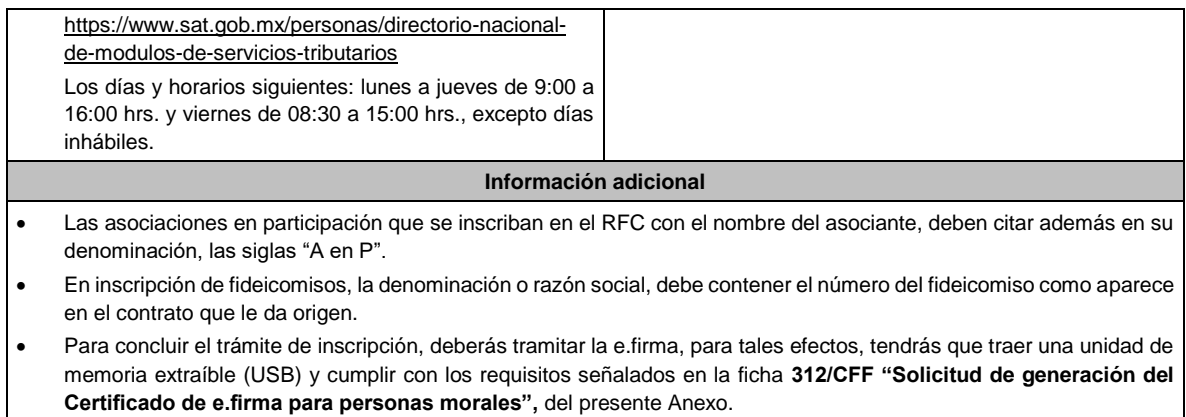

**Fundamento jurídico**

Artículos: 17-B, 19, 27 del CFF; 22, 23, 24, 25, 28 del RCFF; 297 del CFPC; Reglas 2.4.3., 2.4.11. y 2.4.12. de la RMF.

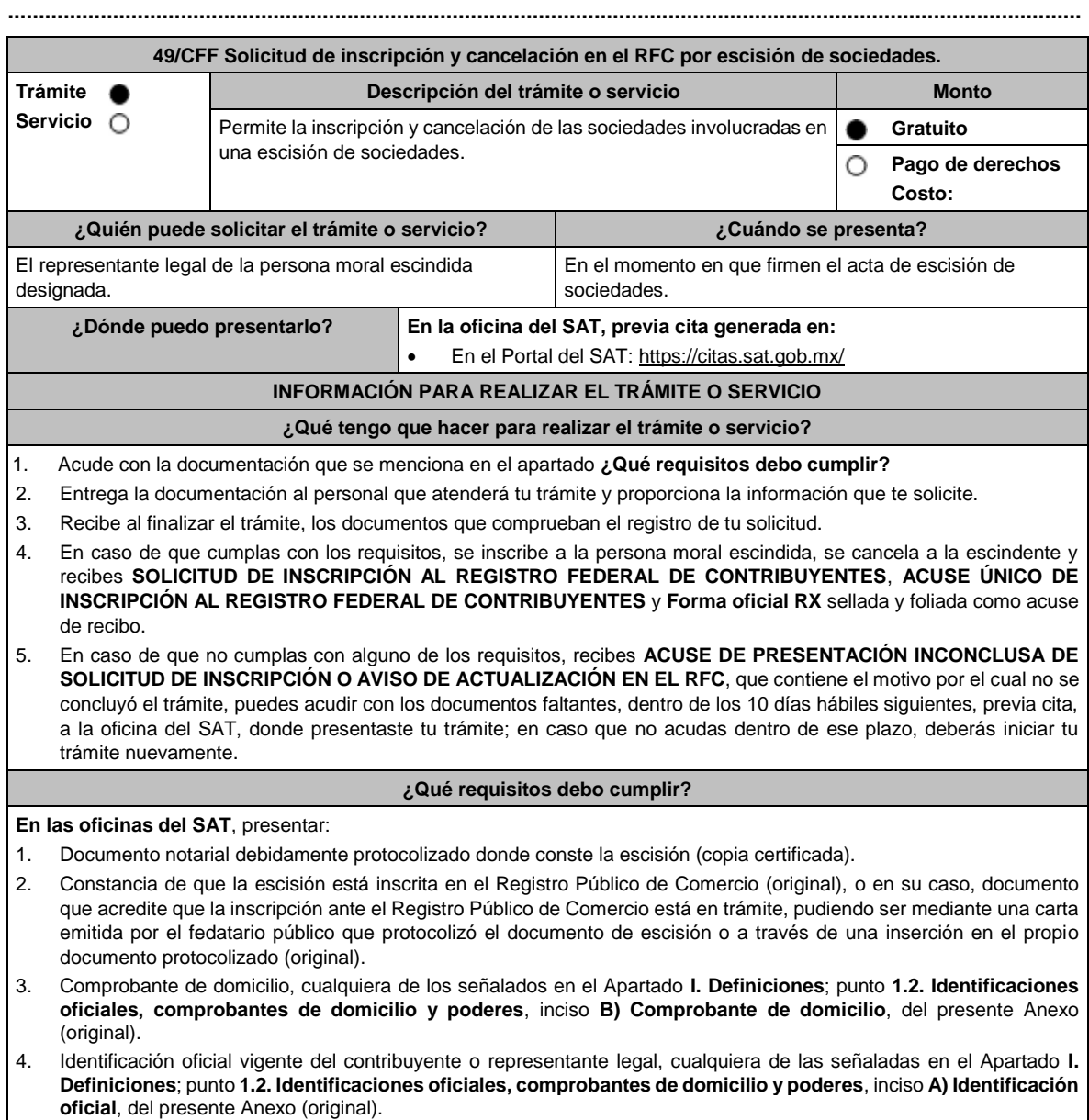

- 5. Poder notarial, que acredite la personalidad del representante legal (copia certificada), o carta poder firmada ante dos testigos y ratificadas las firmas ante las autoridades fiscales o fedatario público (original). \*Para mayor referencia, consultar en el Apartado **I. Definiciones**; punto **1.2. Identificaciones oficiales, comprobantes de domicilio y poderes**, inciso **C) Poderes**, del presente Anexo. 6. Documento notarial con el que haya sido designado el representante legal para efectos fiscales tratándose de residentes en el extranjero o de extranjeros residentes en México (copia certificada). 7. Forma Oficial RX Formato de avisos de liquidación, fusión, escisión y cancelación al Registro Federal de Contribuyentes, la cual podrá descargar de: https://www.sat.gob.mx/personas/resultadobusqueda?words=RX+EDITABLE&locale=1462228413195&tipobusqueda=predictiva • Elegir las opciones **Normatividades** / **Formato RX (editable)** y llenarla conforme a su sección de instrucciones, imprimirla y firmarla por el representante legal en dos tantos. 8. Personas morales que se creen a partir de una escisión, deben contar con clave en el RFC válida, de cada uno de los socios, accionistas o asociados que la integren, dentro del documento protocolizado que les dé origen. En caso de que la clave en el RFC válida de los socios, accionistas o asociados y demás personas, cualquiera que sea el nombre con el que se les designe, que por su naturaleza formen parte de la estructura orgánica y que ostenten dicho carácter conforme a los estatutos o legislación bajo la cual se constituyen no se encuentre dentro de dicha acta, el representante legal debe manifestar por escrito las claves en el RFC correspondientes. 9. Los contribuyentes que se cancelen en el RFC y que son sujetos obligados por realizar actividades vulnerables de conformidad con la Ley Federal para la Prevención e Identificación de Operaciones con Recursos de Procedencia Ilícita, y su Reglamento; deberán presentar el acuse de su baja del padrón de actividades vulnerables en original. 10. En el caso de personas morales y asociaciones en participación residentes en México que cuenten con socios, accionistas o asociados residentes en el extranjero que no están obligados a solicitar su inscripción en el RFC, utilizarán el RFC genérico siguiente: • Personas físicas: EXTF900101NI. • Personas morales: EXT990101NI1. **¿Con qué condiciones debo cumplir?** El representante legal de la persona moral a inscribir **deberá estar inscrito en el RFC**. **La persona moral escindente debe cumplir con lo siguiente:** • Opinión del cumplimiento de obligaciones fiscales positiva. • Haber presentado la última declaración del ejercicio del ISR. • No estar sujeta al ejercicio de facultades de comprobación, ni tener créditos fiscales a su cargo. • No estar publicada en las listas a que se refiere el artículo 69 del CFF, con excepción de la fracción VI relativo a los créditos condonados. • No estar publicada en las listas a que se refieren el segundo y cuarto párrafos del artículo 69-B del CFF. No haber realizado operaciones con contribuyentes que hayan sido publicados en el listado a que se refiere el artículo 69-B, cuarto párrafo del CFF, o bien, que acreditaron ante el SAT la materialidad de las operaciones que amparan los CFDI o que se autocorrigieron, exhibiendo en este caso la declaración o declaraciones complementarias que correspondan. • No existir omisiones, diferencias e inconsistencias en el cumplimiento de las obligaciones fiscales. Contar con buzón tributario activo. • Que el domicilio para conservar la contabilidad, manifestado en la Forma RX sea localizable. **SEGUIMIENTO Y RESOLUCIÓN DEL TRÁMITE O SERVICIO ¿Cómo puedo dar seguimiento al trámite o servicio? ¿El SAT llevará a cabo alguna inspección o verificación para emitir la resolución de este trámite o servicio?** • Trámite inmediato. • Presencial en las oficinas del SAT, previa cita, en caso de que se genere ACUSE DE PRESENTACIÓN INCONCLUSA DE SOLICITUD DE INSCRIPCIÓN O AVISO DE ACTUALIZACIÓN, con el número de folio que se encuentra en el citado acuse. Sí, orden de verificación al domicilio donde conserva la contabilidad para determinar su localización. **Resolución del trámite o servicio** • Si cumples con los requisitos, obtienes la inscripción en el RFC de la persona moral escindida, la cancelación de la persona moral escindente y recibes los documentos que comprueban el registro de la solicitud.
- En caso de que no se actualice la situación fiscal de la persona moral escindente, la resolución se envía mediante Oficio de rechazo por incumplimiento de requisitos y condiciones a través de buzón tributario.

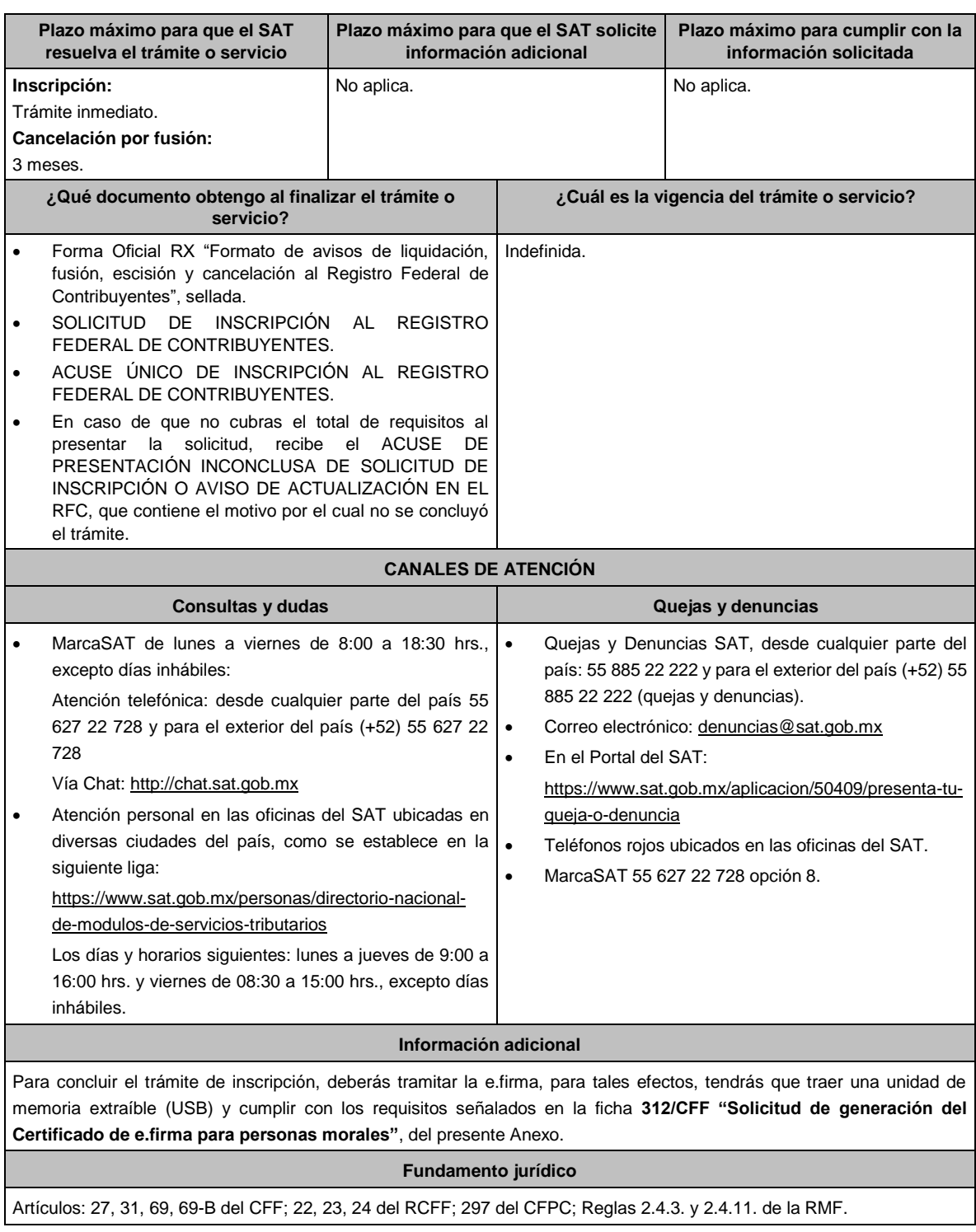

**50/CFF Solicitud de inscripción en el RFC por escisión de sociedades Trámite**  $\bullet$ **Descripción del trámite o servicio Monto Servicio**  $\circlearrowright$ **Gratuito**

**..............................................................................................................................................................................**

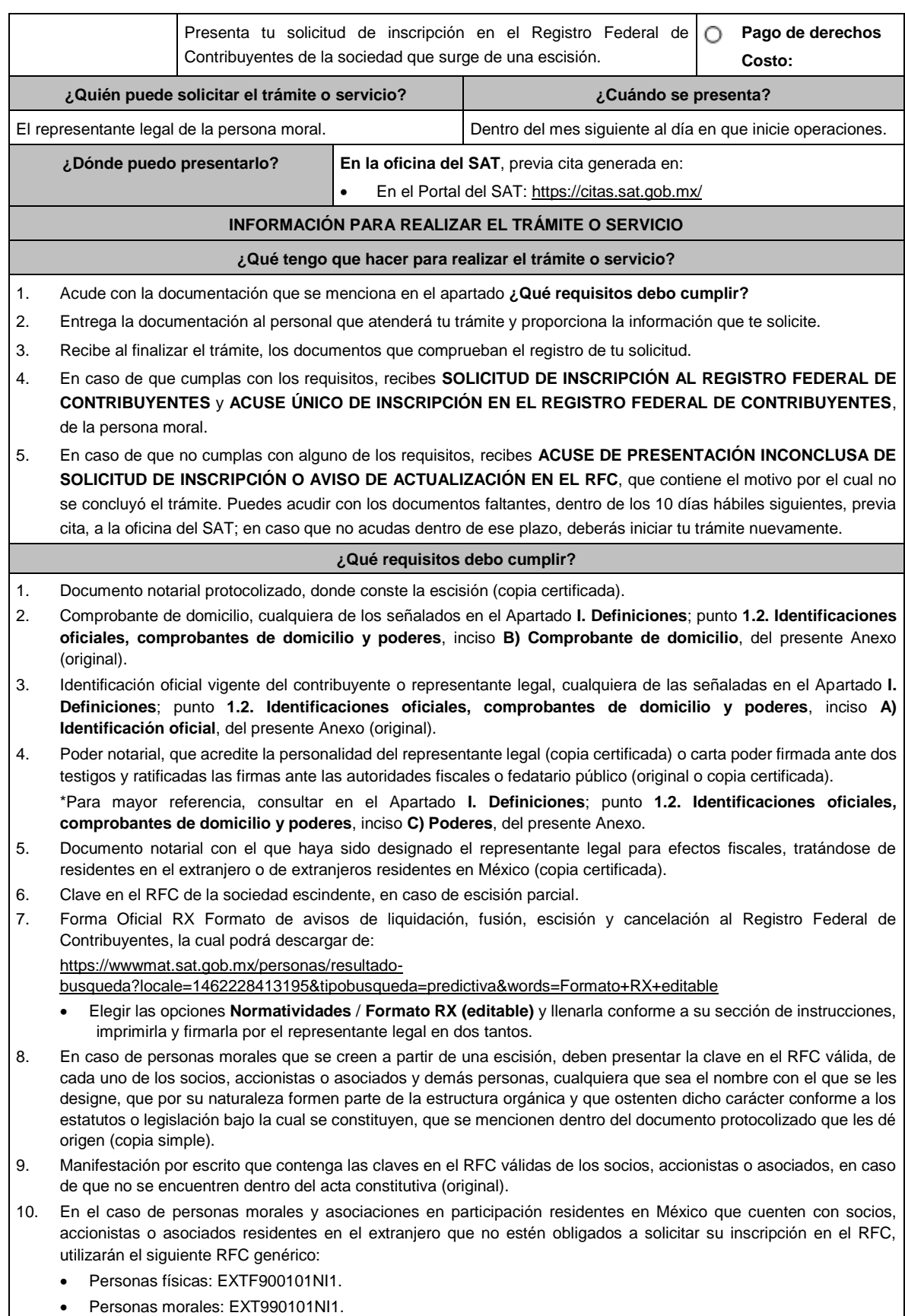

**¿Con qué condiciones debo cumplir?**

El representante legal, los socios, accionistas o asociados y demás personas, cualquiera que sea el nombre con el que se les designe, que por su naturaleza formen parte de la estructura orgánica de las personas morales y que ostenten dicho carácter conforme a los estatutos o legislación bajo la cual se constituyen, **deben estar inscritos en el RFC**. **SEGUIMIENTO Y RESOLUCIÓN DEL TRÁMITE O SERVICIO ¿Cómo puedo dar seguimiento al trámite o servicio? ¿El SAT llevará a cabo alguna inspección o verificación para emitir la resolución de este trámite o servicio?** • Trámite inmediato. • Presencial en las oficinas del SAT, previa cita, en caso de que se genere ACUSE DE PRESENTACIÓN INCONCLUSA DE SOLICITUD DE INSCRIPCIÓN O AVISO DE ACTUALIZACIÓN, con el número de folio que se encuentra en el citado acuse. No. **Resolución del trámite o servicio** • Si cumples con los requisitos, obtienes la inscripción en el Registro Federal de Contribuyentes de la persona moral escindida y los documentos que comprueban el registro de la solicitud. • En caso de que no cumplas con alguno de los requisitos, recibes el ACUSE DE PRESENTACIÓN INCONCLUSA DE LA SOLICITUD DE INSCRIPCIÓN O AVISO DE ACTUALIZACIÓN EN EL RFC, que contiene el motivo por el cual no se concluyó el trámite. **Plazo máximo para que el SAT resuelva el trámite o servicio Plazo máximo para que el SAT solicite información adicional Plazo máximo para cumplir con la información solicitada** Trámite inmediato. Inmediato. 10 días hábiles. **¿Qué documento obtengo al finalizar el trámite o servicio? ¿Cuál es la vigencia del trámite o servicio?** • Forma Oficial RX Formato de avisos de liquidación, fusión, escisión y cancelación al Registro Federal de Contribuyentes, sellada. • SOLICITUD DE INSCRIPCIÓN AL REGISTRO FEDERAL DE CONTRIBUYENTES. • ACUSE ÚNICO DE INSCRIPCIÓN AL REGISTRO FEDERAL DE CONTRIBUYENTES. • En caso de que no cubras el total de requisitos al presentar la solicitud, recibe el ACUSE DE PRESENTACIÓN INCONCLUSA DE SOLICITUD DE INSCRIPCIÓN O AVISO DE ACTUALIZACIÓN EN EL RFC. Indefinida. **CANALES DE ATENCIÓN Consultas y dudas Quejas y denuncias** • MarcaSAT de lunes a viernes de 8:00 a 18:30 hrs., excepto días inhábiles: Atención telefónica: desde cualquier parte del país 55 627 22 728 y para el exterior del país (+52) 55 627 22 728 Vía Chat: http://chat.sat.gob.mx • Atención personal en las oficinas del SAT ubicadas en diversas ciudades del país, como se establece en la siguiente liga: https://www.sat.gob.mx/personas/directorio-nacionalde-modulos-de-servicios-tributarios Los días y horarios siguientes: lunes a jueves de 9:00 a 16:00 hrs. y viernes de 08:30 a 15:00 hrs., excepto días inhábiles. Quejas y Denuncias SAT, desde cualquier parte del país: 55 885 22 222 y para el exterior del país (+52) 55 885 22 222 (quejas y denuncias). • Correo electrónico: denuncias@sat.gob.mx • En el Portal del SAT: https://www.sat.gob.mx/aplicacion/50409/presentatu-queja-o-denuncia • Teléfonos rojos ubicados en las oficinas del SAT. • MarcaSAT 55 627 22 728 opción 8. **Información adicional**

Para concluir el trámite de inscripción, deberás tramitar la e.firma, para tales efectos, tendrás que traer una unidad de memoria extraíble (USB) y cumplir con los requisitos señalados en la ficha **312/CFF "Solicitud de generación del Certificado de e.firma para personas morales"**, del presente Anexo.

#### **Fundamento jurídico**

Artículos: 5, 27 del CFF; 22, 23, 24 del RCFF; 297 del CFPC; Reglas 2.4.3. y 2.4.11. de la RMF.

**..............................................................................................................................................................................**

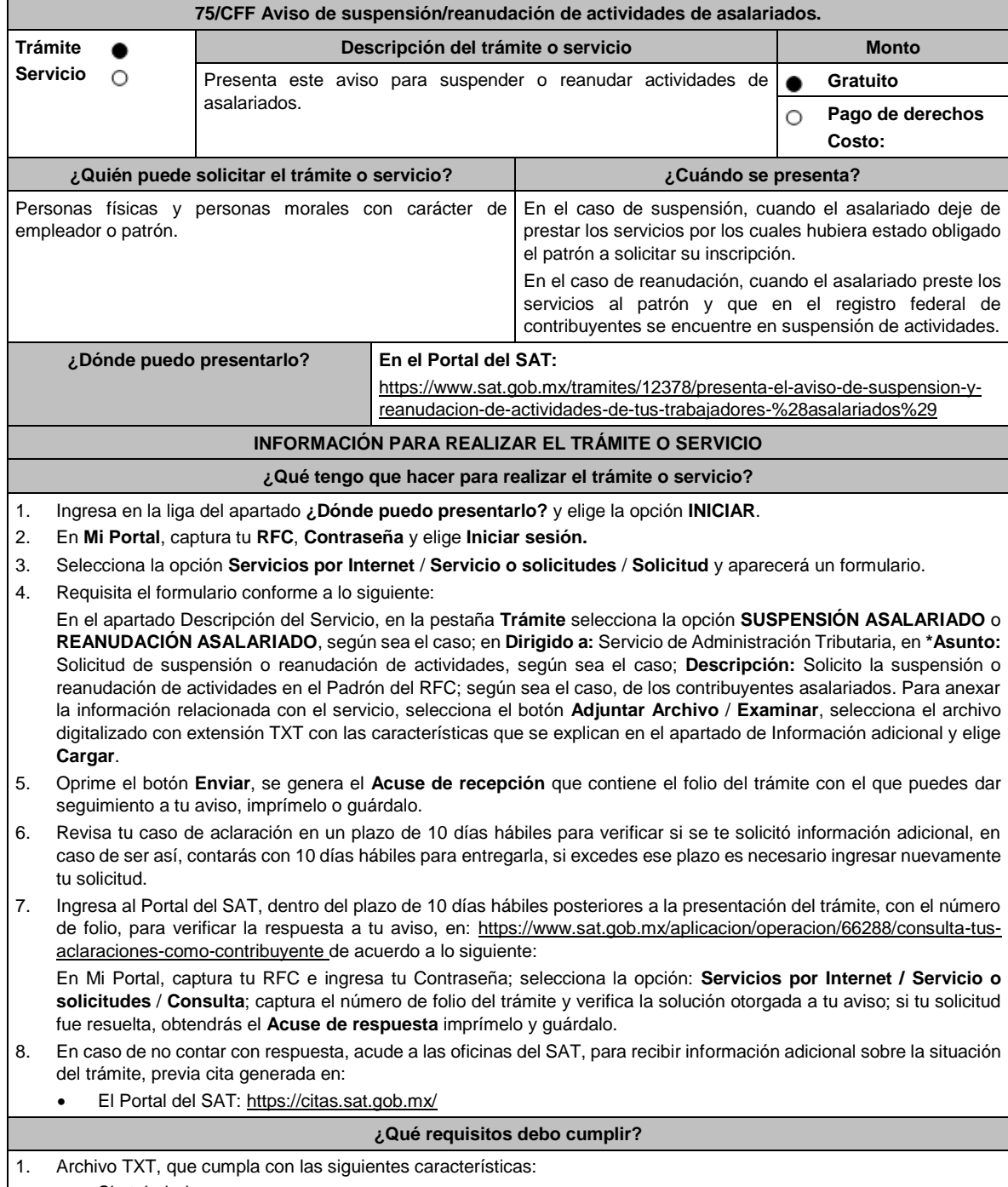

- Sin tabuladores.
- Únicamente mayúsculas.

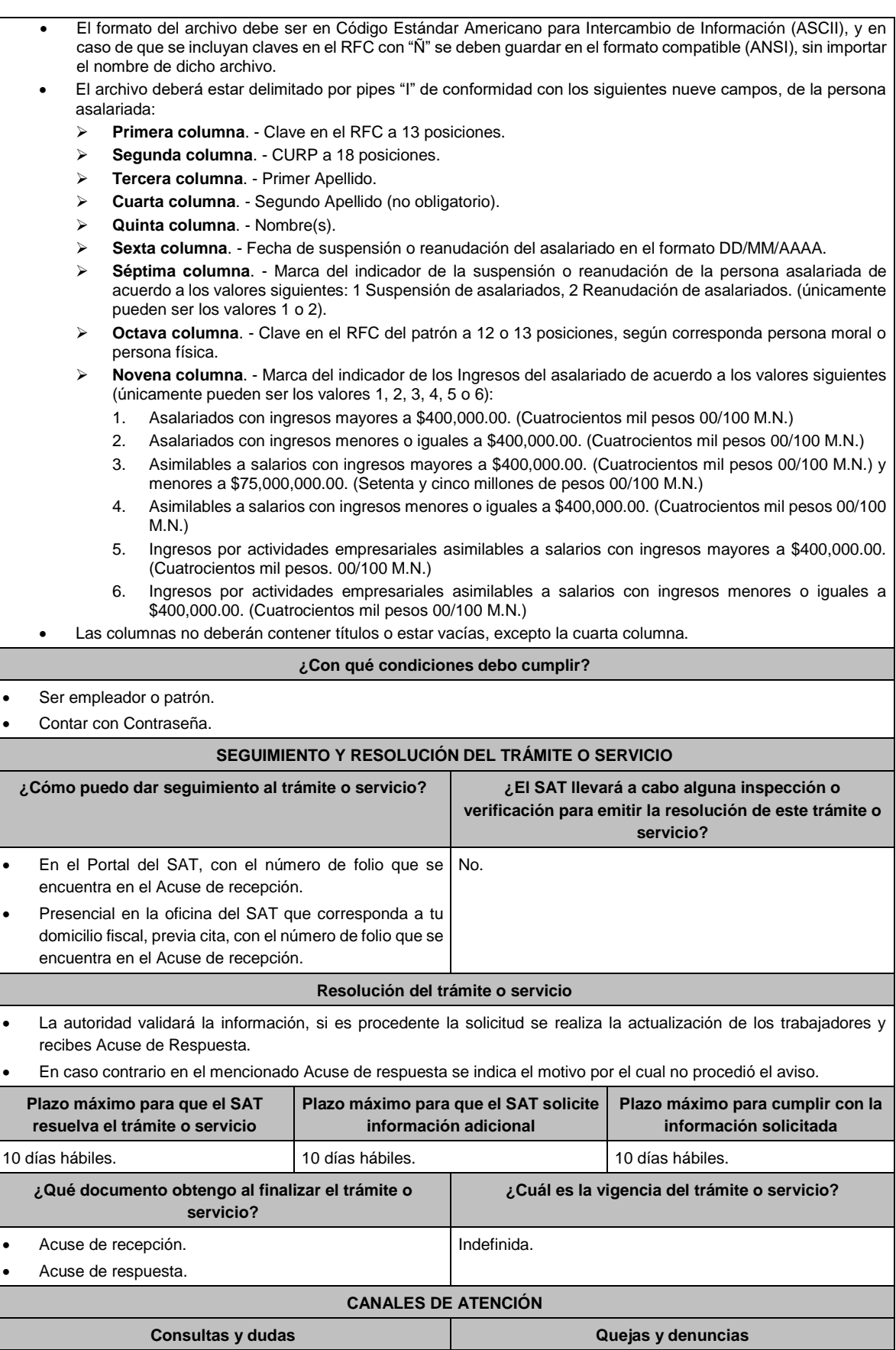

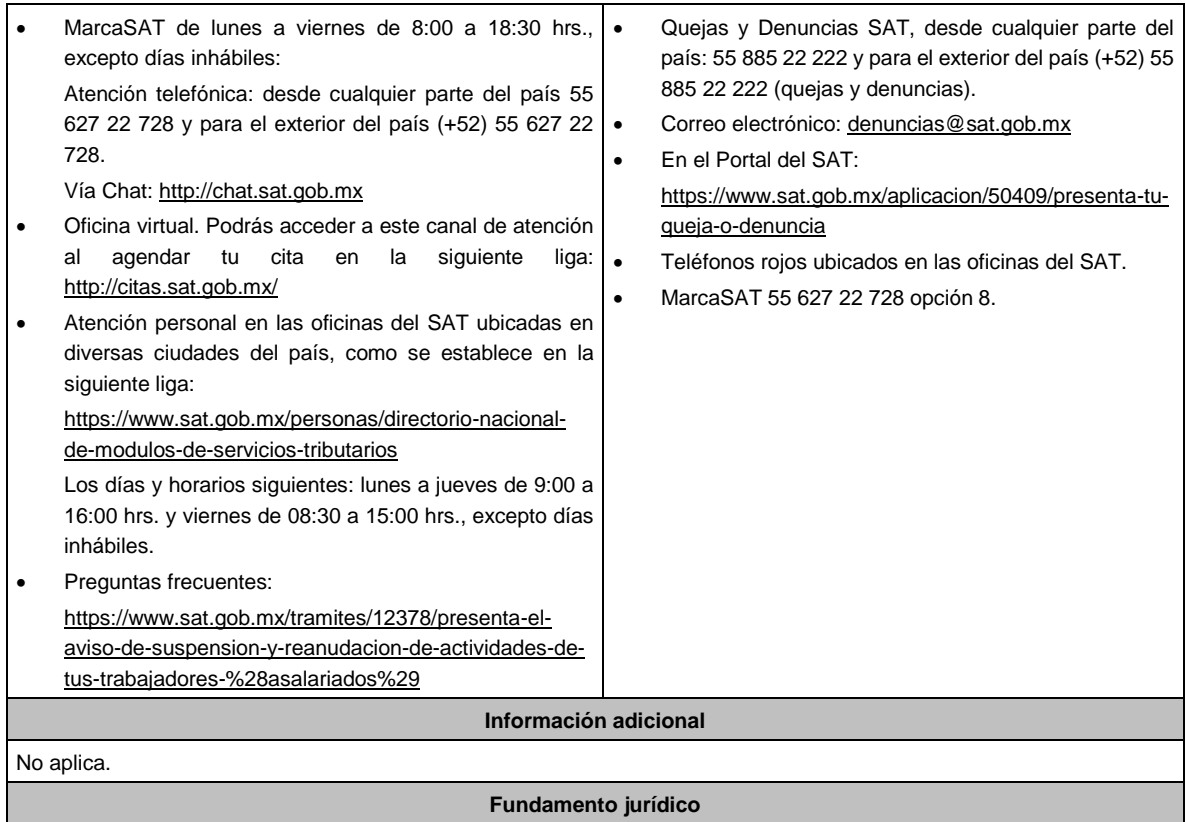

Artículos: 27 del CFF; 30 del RCFF; 94 de la LISR; 297 del CFPC; Regla 2.5.13. de la RMF.

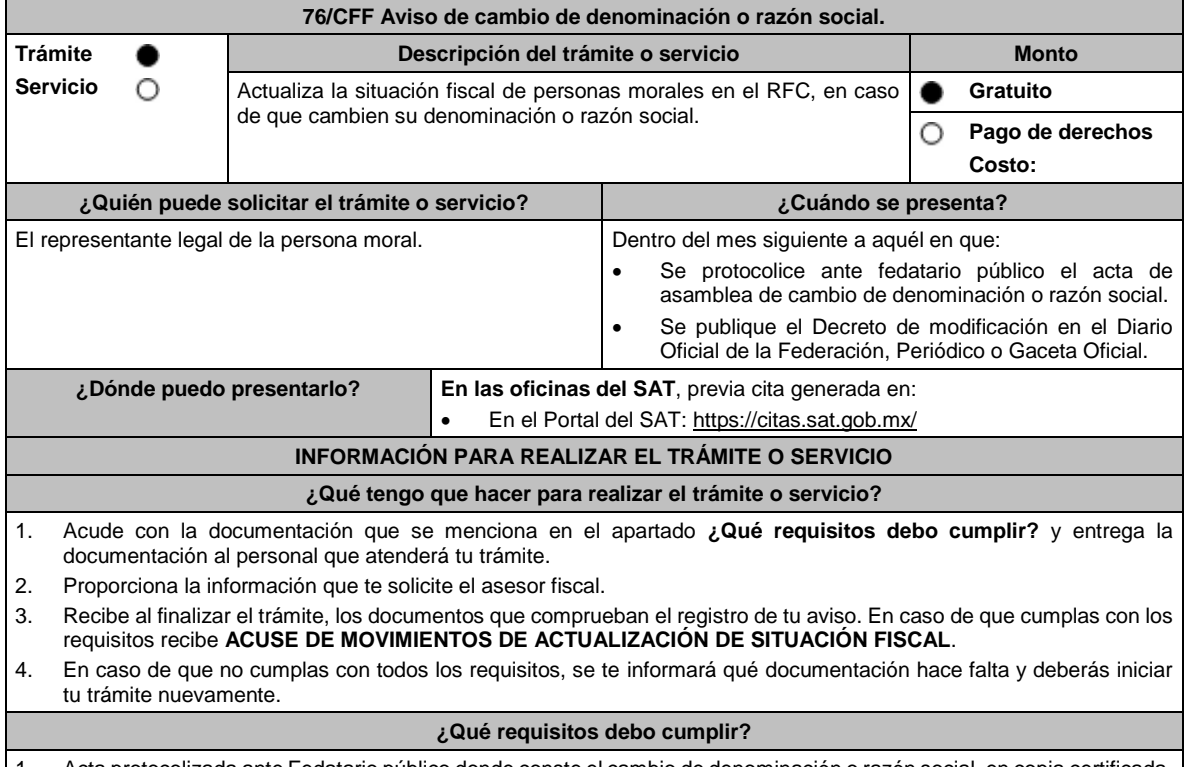

1. Acta protocolizada ante Fedatario público donde conste el cambio de denominación o razón social, en copia certificada.

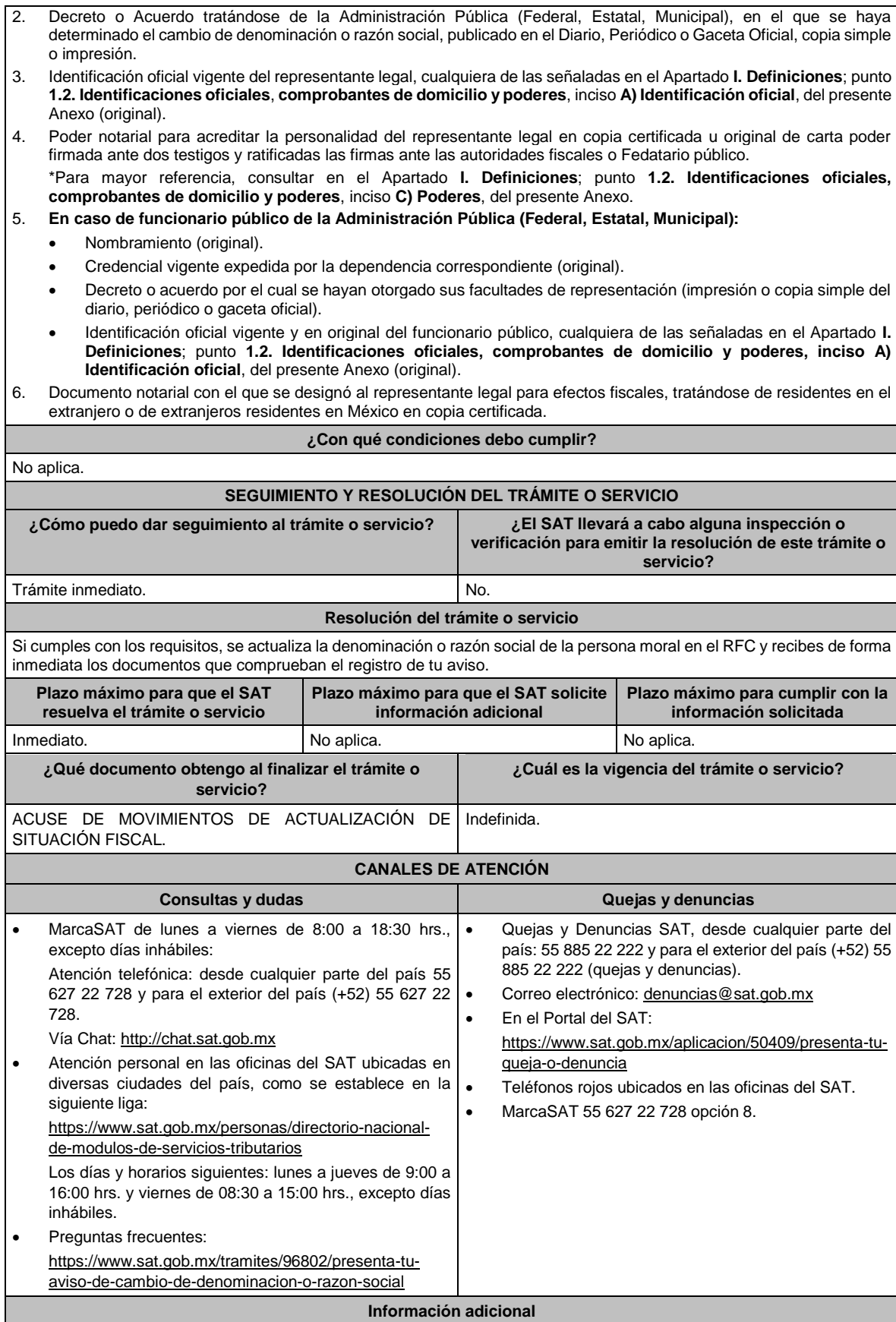

No aplica.

**Fundamento jurídico**

Artículos: 27 del CFF; 29, 31 del RCFF; Regla 2.5.13. de la RMF.

**..............................................................................................................................................................................**

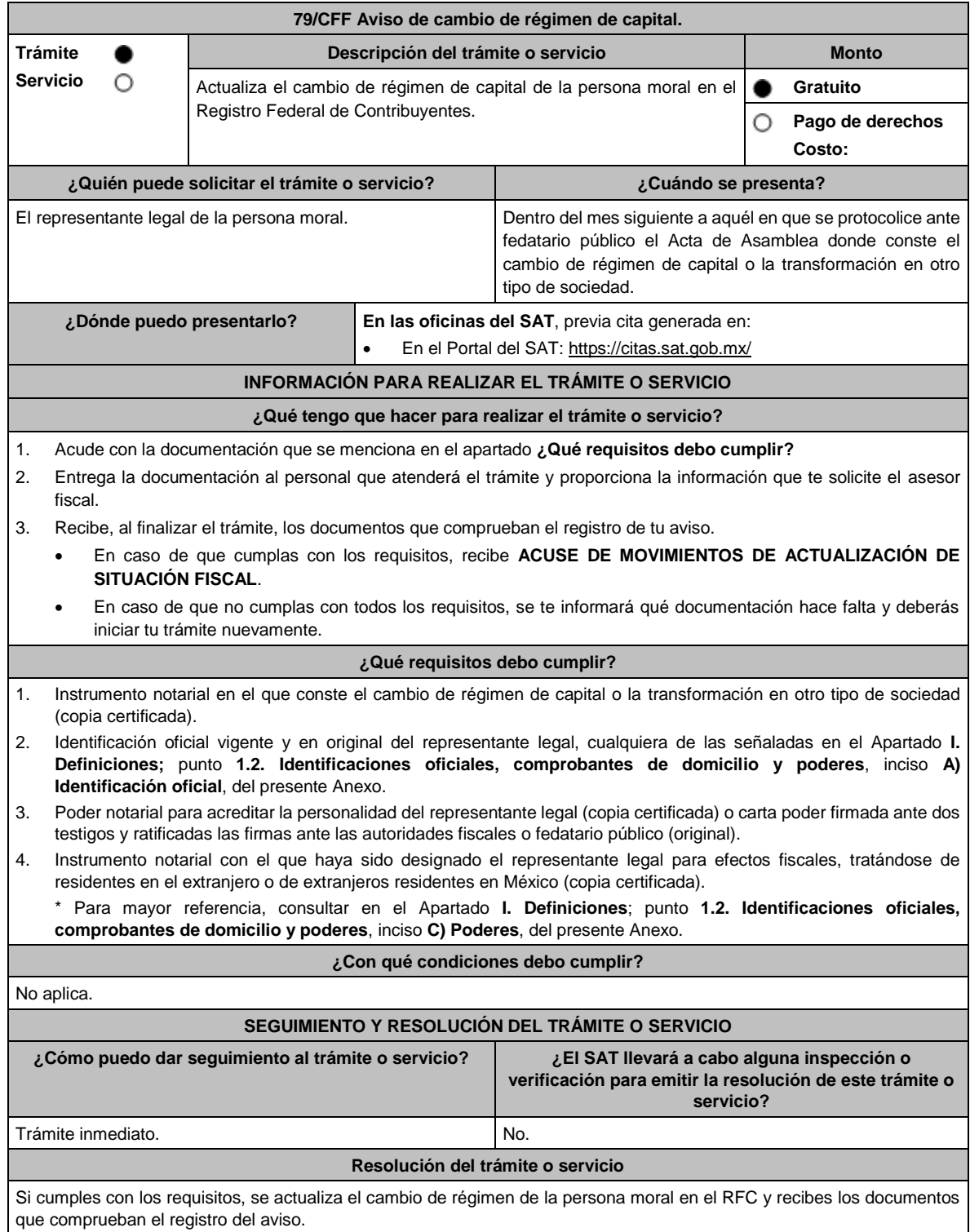

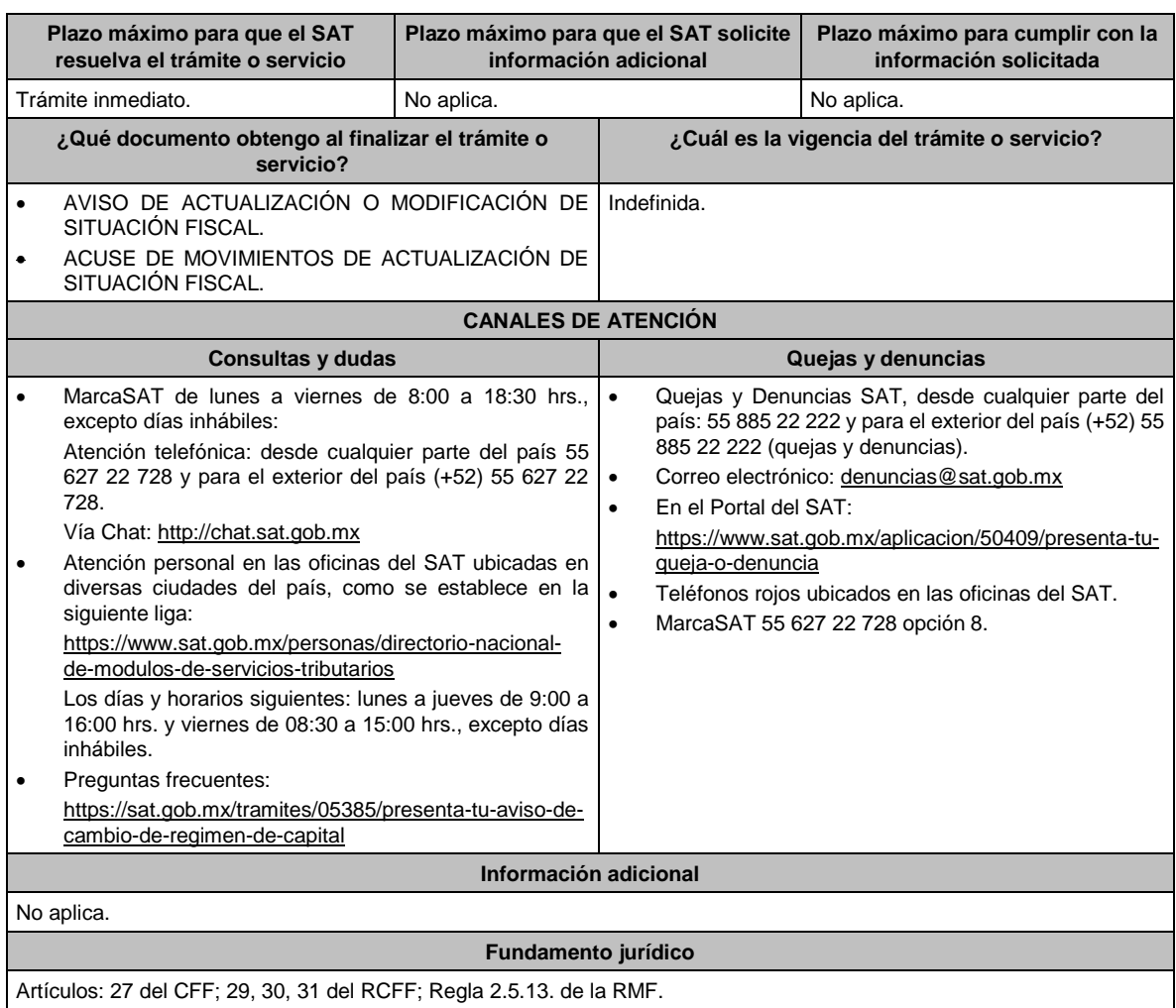

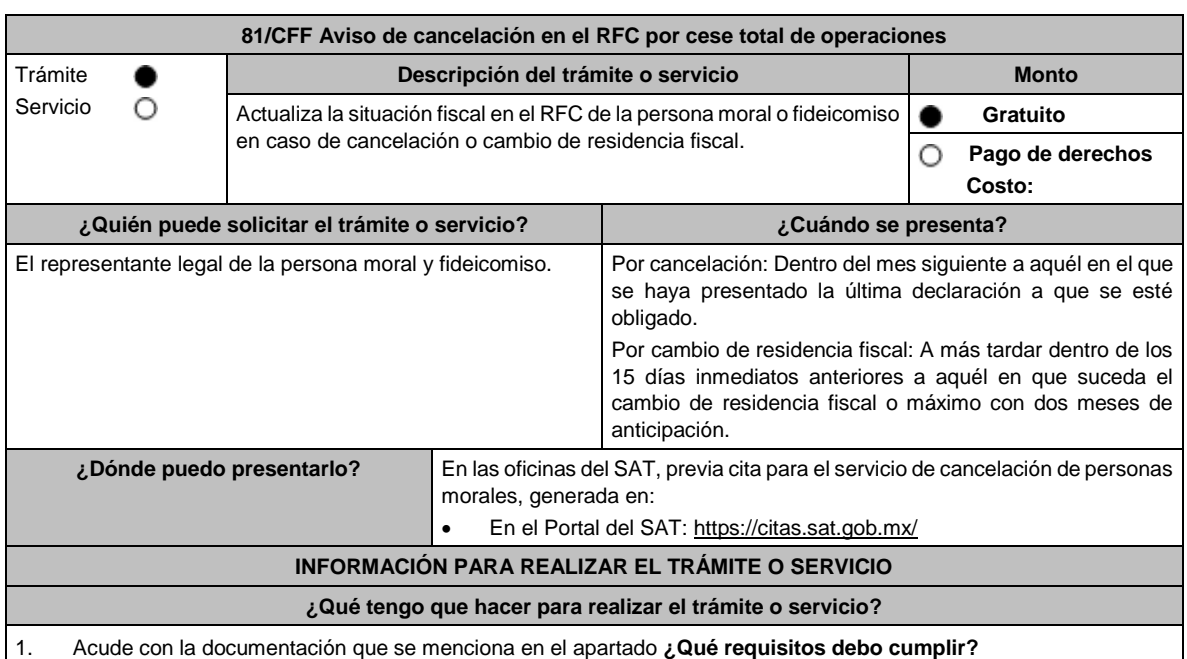

**..............................................................................................................................................................................**

2. Entrega la documentación al personal que atenderá el trámite y proporciona la información que te solicite el asesor fiscal. 3. Recibe el **Acuse de información de trámite de actualización.** 4. En caso de que cumplas con los requisitos recibe la forma oficial RX sellada y foliada como acuse de recibo, junto con el documento mencionado en el punto anterior. 5. Ingresa al Portal del SAT, transcurridos 3 meses posteriores a la presentación del trámite, para verificar que el aviso fue registrado, en: https://sat.gob.mx/consultas/operacion/44083/consulta-tu-informacion-fiscal de acuerdo a lo siguiente: registra en **Mi Cuenta** tu **RFC** y **Contraseña** y selecciona el botón Iniciar sesión, en el apartado de **Datos de Identificación**, podrás consultar en el campo **Situación** si el aviso ya fue procesado, apareciendo el estado de **Cancelado por cese total de operaciones.** 6. Si ya aparece ese estado, podrás generar la constancia de situación fiscal en la siguiente liga: https://www.sat.gob.mx/aplicacion/53027/genera-tu-constancia-de-situacion-fiscal elige el medio de autenticación (Contraseña o e.firma), registra los datos de autenticación y selecciona el botón Generar Constancia; imprímela o guárdala. 7. En caso de que al realizar tu consulta el aviso aún no esté registrado, acude a la oficina del SAT donde lo presentaste, previa cita, para recibir información sobre la situación fiscal de la persona moral. 8. En caso de que no cumplas con alguno de los requisitos o condiciones, recibes **Oficio de rechazo por incumplimiento de requisitos o condiciones**, el cuál te será enviado por buzón tributario; si recibes este oficio, será necesario que presentes tu trámite nuevamente. **¿Qué requisitos debo cumplir?** 1. Forma Oficial RX Formato de avisos de liquidación, fusión, escisión y cancelación al Registro Federal de Contribuyentes, la cual puedes obtener en la siguiente liga: https://wwwmat.sat.gob.mx/personas/resultadobusqueda?locale=1462228413195&tipobusqueda=predictiva&words=Formato+RX+editable Elegir las opciones **Normatividades / Formato RX (editable)** y llenarla conforme a su sección de instrucciones, imprimirla y firmarla por el representante legal (en dos tantos). 2. Documento protocolizado ante fedatario público donde conste el cese total de operaciones (copia simple y copia certificada para cotejo). 3. Identificación oficial vigente del representante legal, que puede ser cualquiera de las señaladas en el Apartado **I. Definiciones**; punto **1.2. Identificaciones oficiales, comprobantes de domicilio y poderes**, inciso **A) Identificación oficial**, del presente Anexo. 4. Los contribuyentes que se cancelen en el RFC y que son sujetos obligados por realizar actividades vulnerables de conformidad con la Ley Federal para la Prevención e Identificación de Operaciones con Recursos de Procedencia Ilícita, y su Reglamento; deberán presentar el acuse de su solicitud de baja en el padrón de actividades vulnerables en original, o bien, la manifestación bajo protesta de decir verdad que presentaron el acuse de solicitud de baja en el referido padrón o que no son sujetos obligados en términos de la referida Ley. 5. Opinión de cumplimiento de obligaciones fiscales en materia de seguridad social en sentido positivo o Documento que contenga la Leyenda de "Sin Opinión de Cumplimiento", al momento de la presentación del trámite. 6. Poder notarial que acredite la personalidad del representante legal (copia certificada y copia simple para cotejo) o carta poder firmada ante dos testigos y ratificadas las firmas ante las autoridades fiscales o fedatario público (original y copia simple para cotejo). \* Para mayor referencia, consultar en el Apartado **I. Definiciones**; punto **1.2. Identificaciones oficiales**, **comprobantes de domicilio y poderes**, inciso **C) Poderes**, del presente Anexo. 7. Documento notarial protocolizado con el que se haya designado el representante legal para efectos fiscales, tratándose de residentes en el extranjero o de extranjeros residentes en México (copia simple y copia certificada para cotejo). **En los siguientes casos, adicionalmente presentar: a) Administración Pública (Federal, Estatal, Municipal, etc.).** • En lugar del documento notarial donde conste el cese, el Decreto o acuerdo por el cual se extinguen dichas entidades, publicado en el órgano oficial de difusión (copia simple o impresión del diario, periódico o gaceta oficial). **b) Cambio de residencia fiscal:** • Documento protocolizado ante fedatario público donde conste la designación del representante legal que cumpla los requisitos del artículo 174 de la Ley del ISR (copia simple y copia certificada para cotejo). • Documento oficial emitido por autoridad competente con el que acrediten el número de identificación fiscal del país, registro fiscal o equivalente el país en que residirán para efectos fiscales, o bien, que éste se encuentra en trámite (copia simple y copia certificada, legalizada o apostillada por autoridad competente para cotejo).

**Tratándose de cambio de residencia fiscal, adicionalmente procederás como se indica a continuación, para efectos de proporcionar la información y adjuntar la documentación digitalizada a que se refiere el inciso b) del apartado ¿Qué requisitos debo cumplir?:**

- **1.** Ingrese al Portal de Internet del Servicio de Administración Tributaria (SAT) en la siguiente liga www.sat.gob.mx
- **2.** Seleccione la modalidad de "Empresas".
- **3.** Seleccione el apartado de "Trámites del RFC" / "Actualización en el RFC".
- **4.** Seleccione la opción de "Actualiza la información de socios o accionistas".
- **5.** Dé clic en el botón de "INICIAR".
- **6.** Ingrese los datos de su e.firma y de clic en Enviar.
- **7.** Llene los datos solicitados en el formulario y confirme la información.
- **8.** Imprima o guarde el "Acuse de Recepción".
- **9.** Consulte, imprima o guarde el "Acuse de Respuesta".

**c) Organizaciones civiles y fideicomisos autorizados para recibir donativos deducibles o que en algún ejercicio fiscal hubieran contado con dicha autorización.**

• Acuse de la información presentada en el Portal de transparencia con motivo de la transmisión de su patrimonio a otra donataria autorizada para recibir donativos deducibles (impresión o copia simple).

#### **d) Asociaciones Religiosas.**

• Documento de cancelación emitido por la Secretaría de Gobernación (copia certificada y copia simple para el cotejo).

#### **¿Con qué condiciones debo cumplir?**

- Haber presentado la última declaración a la que se hubiera estado obligado antes de la cancelación.
- Opinión de cumplimiento positiva, en términos del artículo 32-D del CFF de la persona moral a cancelar, al momento de la presentación del trámite.
- No estar sujeta al ejercicio de facultades de comprobación, ni tener créditos fiscales a su cargo.
- No estar publicado en las listas a que se refieren el segundo y cuarto párrafos del artículo 69-B del CFF.
- No estar publicado en las listas a que se refiere el artículo 69 del CFF, con excepción de la fracción VI relativo a los créditos condonados.
- Que el importe de tus ingresos, deducciones, el valor de actos o actividades, las retenciones, o el impuesto acreditable, que manifestaste en tus declaraciones de pagos provisionales, retenciones, definitivos o anuales, concuerden con los importes señalados en tus CFDI, expedientes, documentos o bases de datos que las autoridades fiscales, tienen en su poder o a las que tengan acceso, respecto de los últimos cinco ejercicios fiscales.
- No haber realizado operaciones con contribuyentes que hayan sido publicados en el listado a que se refiere el artículo 69-B, cuarto párrafo del CFF, salvo que hayas acreditado ante el SAT la materialidad de las operaciones que ampara los CFDI o que se autocorrigieron, exhibiendo en este caso la declaración o declaraciones complementarias que correspondan.
- Contar con buzón tributario activo.
- Que el domicilio para conservar la contabilidad, manifestado en la citada Forma RX sea localizable.

#### **SEGUIMIENTO Y RESOLUCIÓN DEL TRÁMITE O SERVICIO ¿Cómo puedo dar seguimiento al trámite o servicio? ¿El SAT llevará a cabo alguna inspección o verificación para emitir la resolución de este trámite o servicio?** Presencial, en la oficina del SAT donde presentaste el aviso, con el número de folio que se encuentra en la forma oficial RX. Sí, orden de verificación al domicilio donde conserva la contabilidad para determinar su localización. **Resolución del trámite o servicio** • Si cumples con los requisitos y las condiciones, se actualiza la situación fiscal en el RFC de la persona moral. • En caso de que no se actualice la situación fiscal, la resolución se envía a través del Oficio de rechazo por incumplimiento de requisitos o condiciones, por buzón tributario. **Plazo máximo para que el SAT resuelva el trámite o servicio Plazo máximo para que el SAT solicite información adicional Plazo máximo para cumplir con la información solicitada** 3 meses. No aplica. No aplica. No aplica. No aplica. **¿Qué documento obtengo al finalizar el trámite o servicio? ¿Cuál es la vigencia del trámite o servicio?**

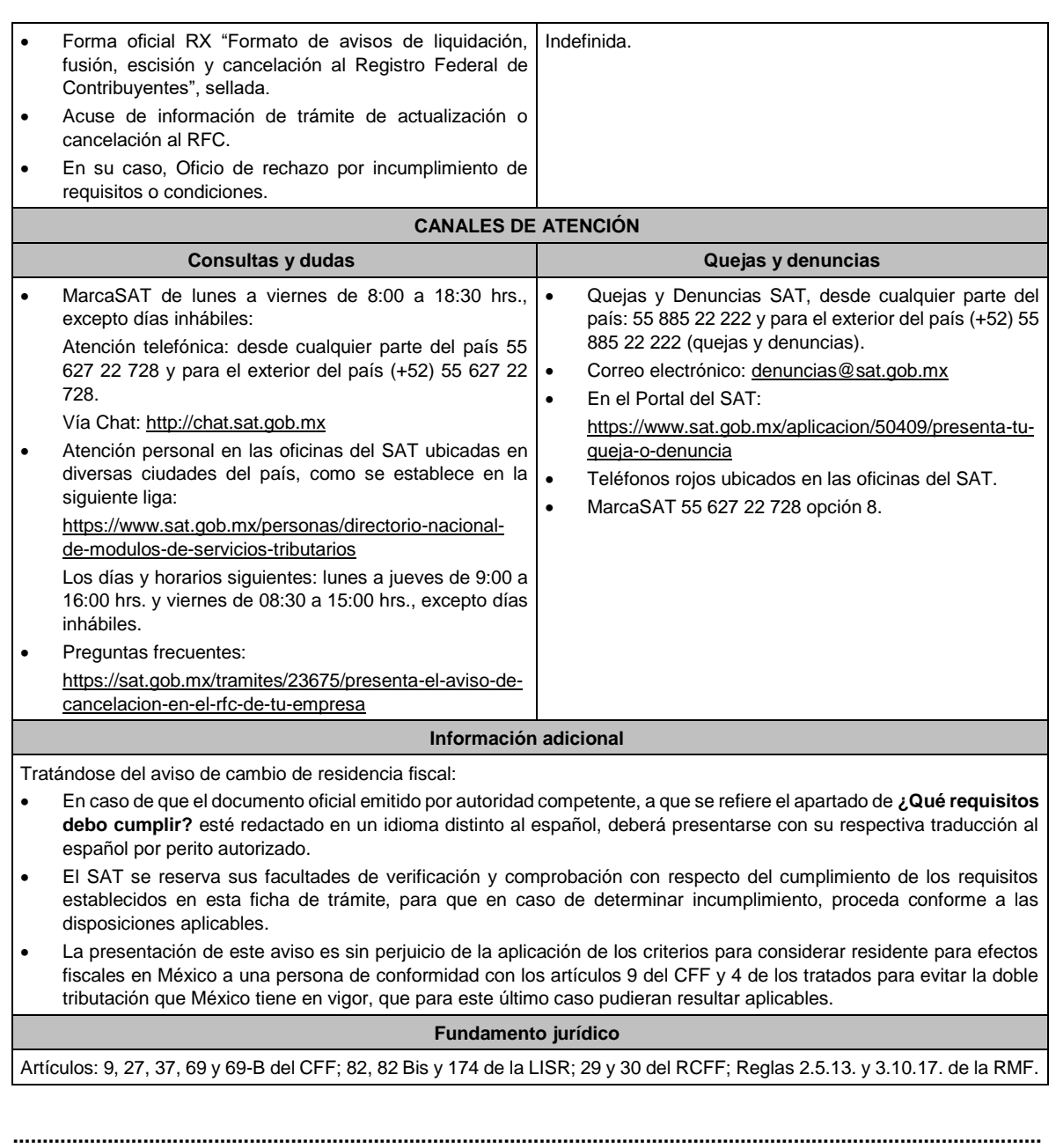

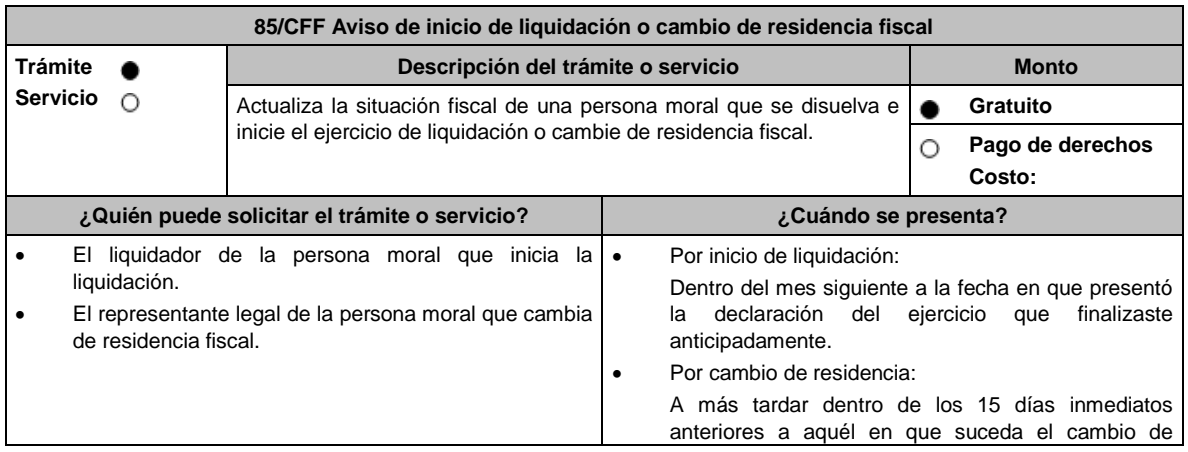

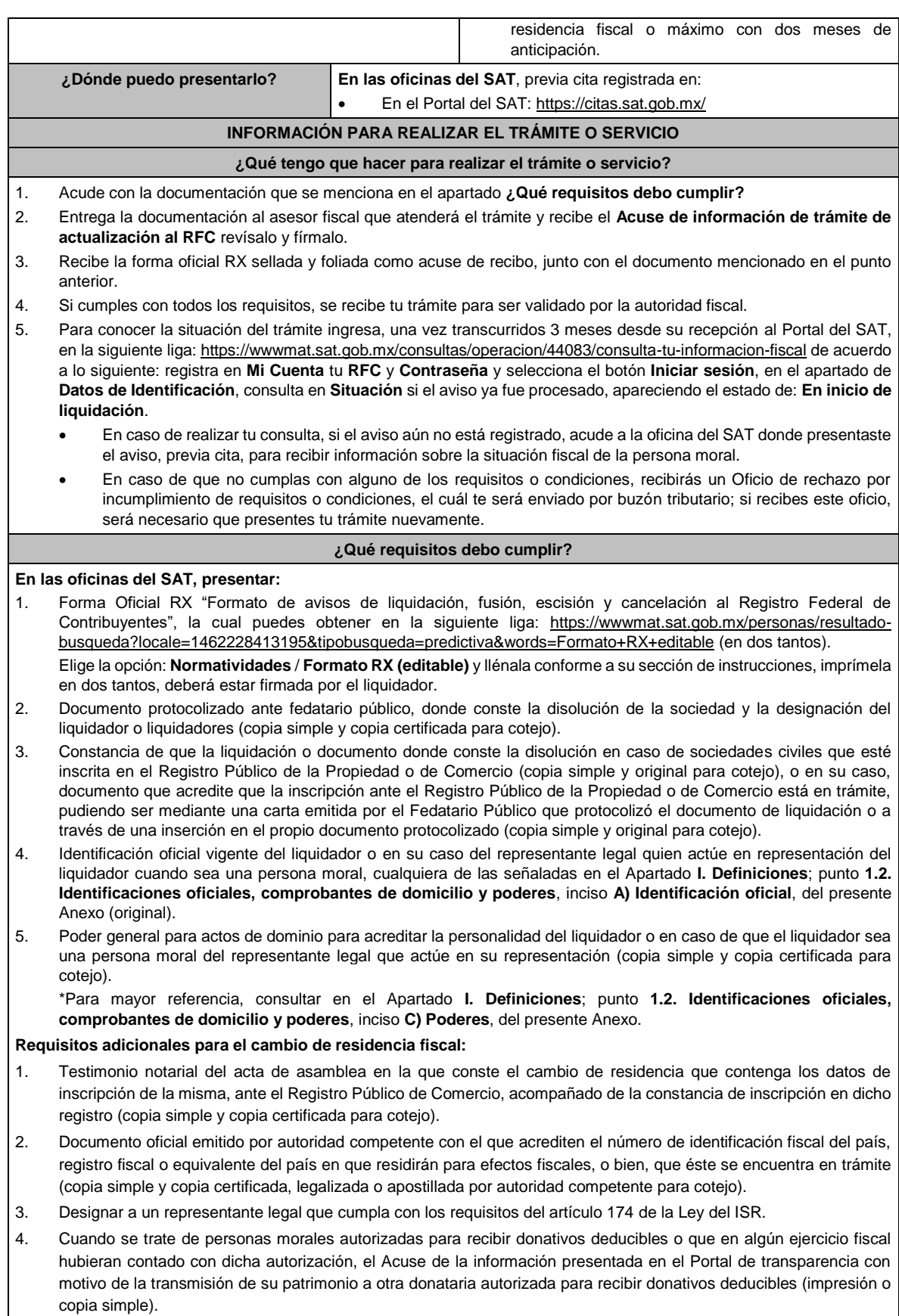

Tratándose de cambio de residencia fiscal, adicionalmente procederás como se indica a continuación, para efectos de proporcionar la información y adjuntar la documentación digitalizada a que se refiere el presente apartado: **a)** Ingrese al Portal de Internet del Servicio de Administración Tributaria (SAT) www.sat.gob.mx **b)** Seleccione la modalidad de "Empresas". **c)** Seleccione el apartado de "Trámites del RFC" / "Actualización en el RFC". **d)** Seleccione la opción de "Actualiza la información de socios o accionistas". **e)** Dé clic en el botón de "INICIAR". **f)** Ingrese los datos de su e.firma y de clic en Enviar. **g)** Llene los datos solicitados en el formulario y confirme la información. **h)** Imprima o guarde el "Acuse de Recepción". **i)** Consulte, imprima o guarde el "Acuse de Respuesta". **¿Con qué condiciones debo cumplir?** • Haber presentado la declaración anual por terminación anticipada del ejercicio. • Opinión de cumplimiento positiva de la persona moral, al momento de la presentación del aviso. • Contar con e.firma de la persona moral y del liquidador. Contar con buzón tributario activo. • Que el domicilio para conservar la contabilidad manifestado en la citada Forma RX sea localizable. **SEGUIMIENTO Y RESOLUCIÓN DEL TRÁMITE O SERVICIO ¿Cómo puedo dar seguimiento al trámite o servicio? ¿El SAT llevará a cabo alguna inspección o verificación para emitir la resolución de este trámite o servicio?** Presencial, en la oficina del SAT donde presentaste el aviso, con el número de folio que se encuentra en la forma oficial RX. Sí, orden de verificación al domicilio donde conserva la contabilidad, para determinar su localización. **Resolución del trámite o servicio** • El SAT validará que se cumplan los requisitos y condiciones del trámite. Si se cubren todos de manera exitosa, se actualizará la situación fiscal en el RFC de la persona moral. • En caso de que no se cumpla algún requisito o condición, no se actualizará la situación fiscal y la resolución será enviada con el Oficio de rechazo por incumplimiento de requisitos o condiciones, por buzón tributario. **Plazo máximo para que el SAT resuelva el trámite o servicio Plazo máximo para que el SAT solicite información adicional Plazo máximo para cumplir con la información solicitada** 3 meses. No aplica. No aplica. No aplica. No aplica. **¿Qué documento obtengo al finalizar el trámite o servicio? ¿Cuál es la vigencia del trámite o servicio?** • Forma oficial RX "Formato de avisos de liquidación, fusión, escisión y cancelación al Registro Federal de Contribuyentes", sellada. • Acuse de información de trámite de actualización. • En caso que el trámite no resulte procedente, Oficio de rechazo por incumplimiento de requisitos condiciones. Indefinida. **CANALES DE ATENCIÓN Consultas y dudas Quejas y denuncias** MarcaSAT de lunes a viernes de 8:00 a 18:30 hrs., excepto días inhábiles: Atención telefónica: desde cualquier parte del país 55 627 22 728 y para el exterior del país (+52) 55 627 22 728. Vía Chat: http://chat.sat.gob.mx • Quejas y Denuncias SAT, desde cualquier parte del país: 55 885 22 222 para el exterior del país (+52) 55 885 22 222 (quejas y denuncias). • Correo electrónico: denuncias@sat.gob.mx • En el Portal del SAT: https://www.sat.gob.mx/aplicacion/50409/presentatu-queja-o-denuncia

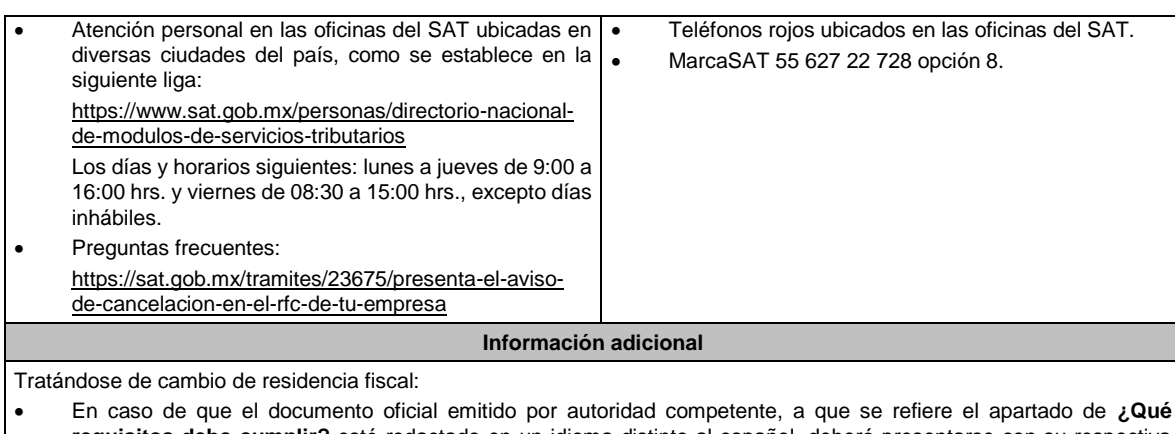

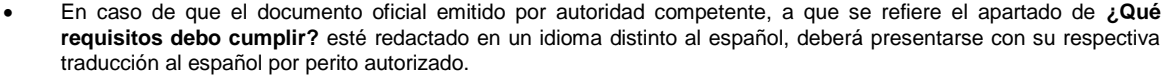

- El SAT se reserva sus facultades de verificación y comprobación con respecto del cumplimiento de los requisitos establecidos en esta ficha de trámite, para que en caso de determinar incumplimiento, proceda conforme a las disposiciones aplicables.
- La presentación de este aviso es sin perjuicio de la aplicación de los criterios para considerar residente para efectos fiscales en México a una persona de conformidad con los artículos 9 del CFF y 4 de los tratados para evitar la doble tributación que México tiene en vigor, que para este último caso pudieran resultar aplicables.

## **Fundamento jurídico**

**..............................................................................................................................................................................**

Artículos: 9, 11 y 37 del CFF; 29 y 30 del RCFF; 12 de la LISR; Reglas 2.5.2. y 2.5.13. de la RMF.

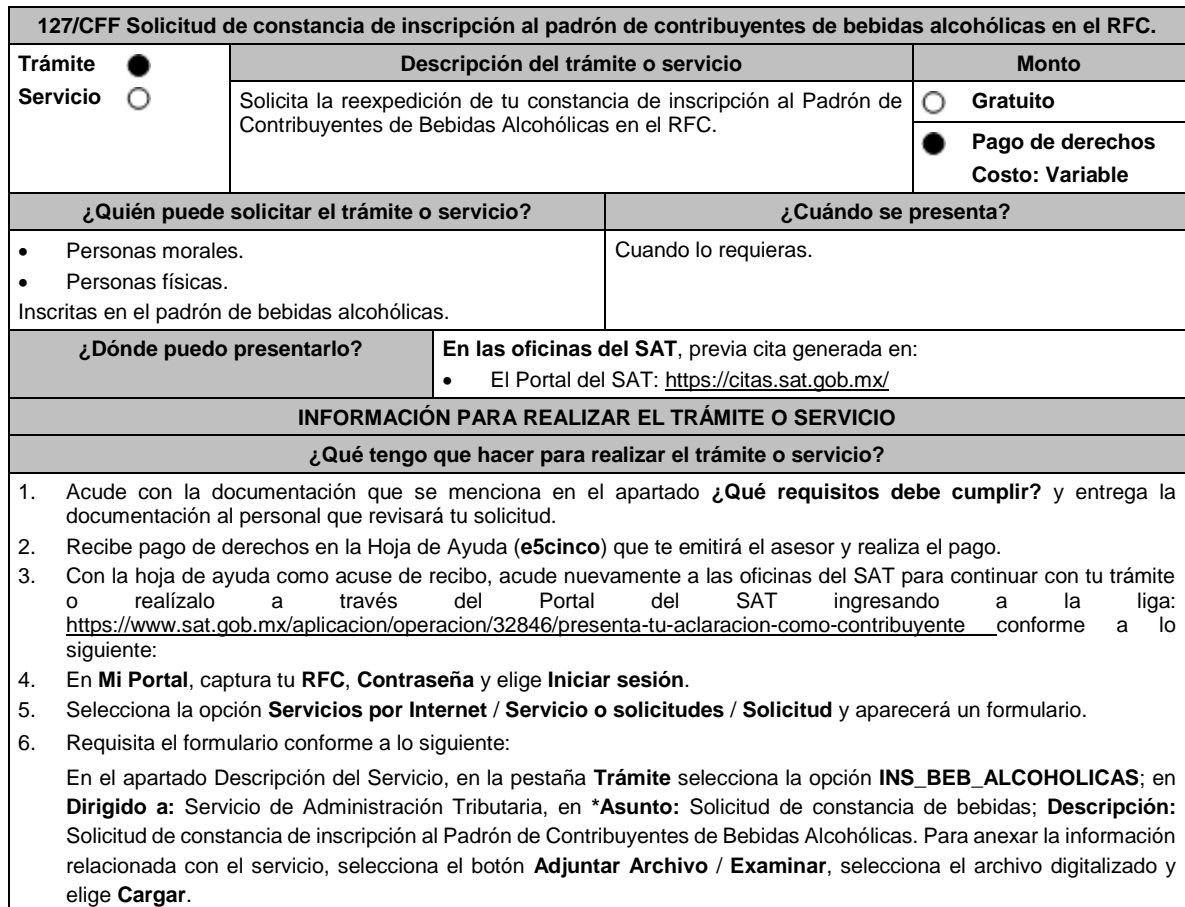

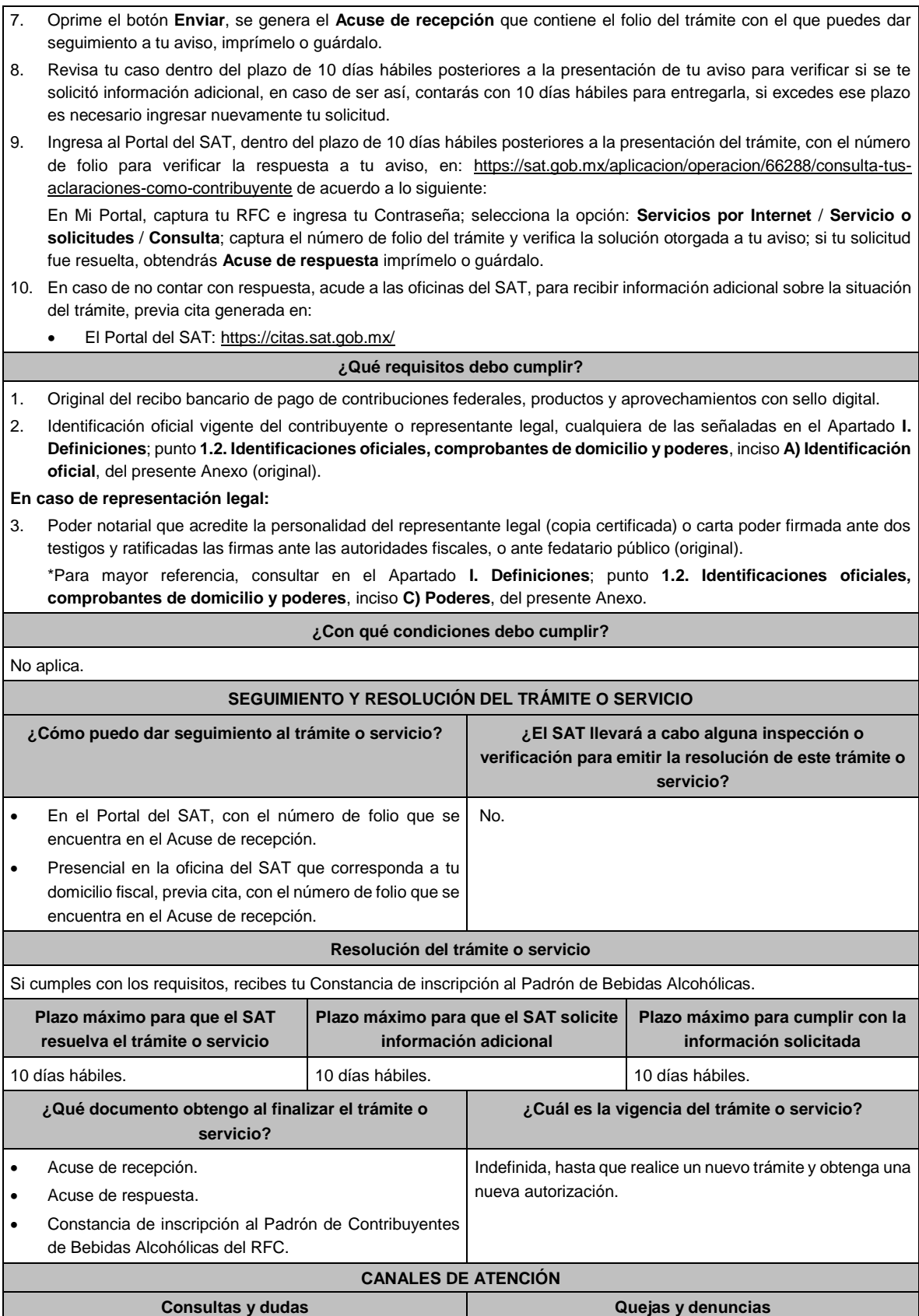

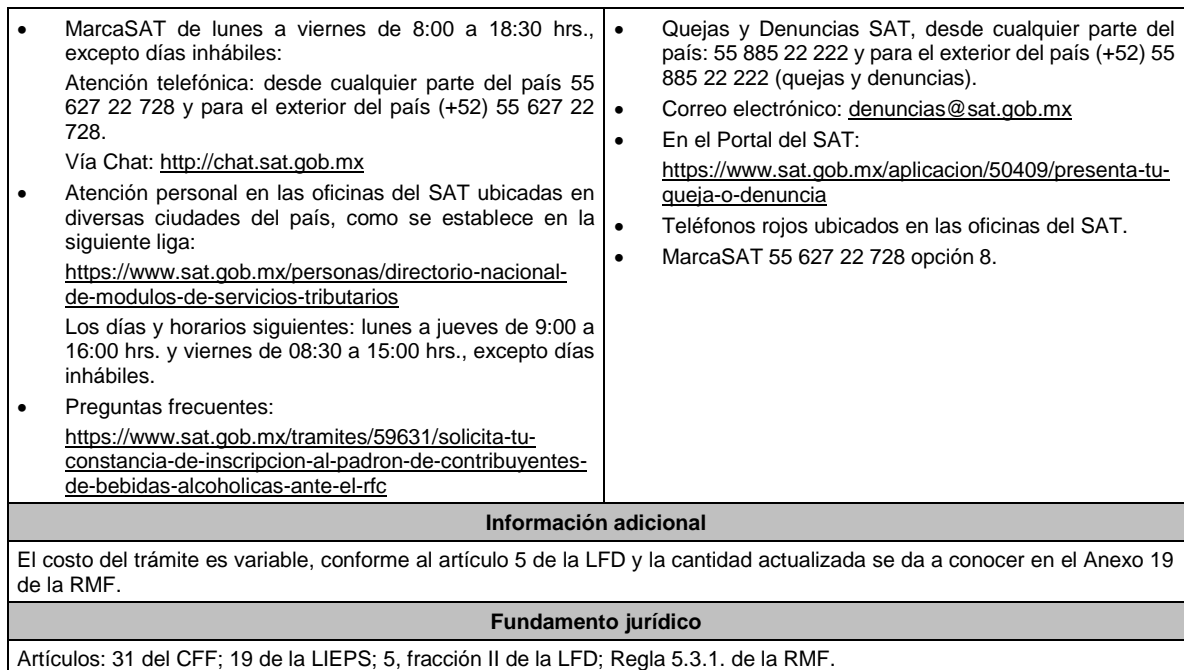

**..............................................................................................................................................................................**

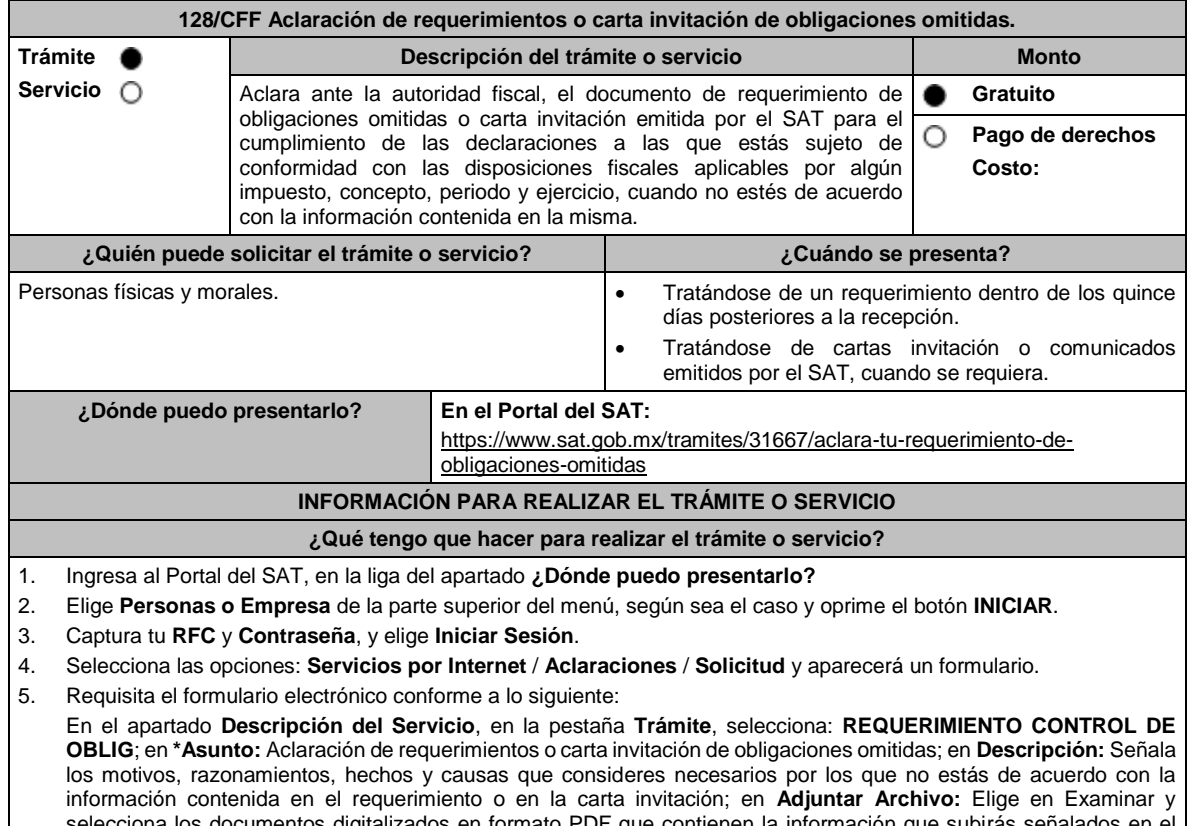

selecciona los documentos digitalizados en formato PDF que contienen la información que subirás señalados en el apartado de **¿Qué requisitos debo cumplir?** y elige **Cargar** selecciona **Enviar**, se genera el acuse de recepción que contiene el número de folio de la solicitud y tu acuse de recibo con el que puedes dar seguimiento a tu Aclaración, imprímelo o guárdalo.

6. Para verificar la respuesta a tu solicitud, ingresa al Portal del SAT y con el número de folio, revisa la respuesta ingresando en la liga: https://wwwmat.sat.gob.mx/aplicacion/operacion/66288/consulta-tus-aclaraciones-comocontribuyente de acuerdo a lo siguiente: • En **Mi portal**, captura tu **RFC**, **Contraseña** y elige **Iniciar Sesión**. • Selecciona la opción de **Servicios por Internet** / **Aclaraciones** / **Consulta**. • Captura el número de folio del trámite y verifica la solución otorgada a tu solicitud. **¿Qué requisitos debo cumplir?** 1. Requerimiento o carta invitación. 2. Acuse de recibo electrónico de la declaración correspondiente emitido por el SAT. 3. El recibo bancario de pago de contribuciones federales generado por las instituciones de crédito autorizadas en caso de que exista cantidad a pagar. 4. Documentación (Declaración, pago o aviso) que compruebe la improcedencia del requerimiento o carta invitación. **¿Con qué condiciones debo cumplir?** Contar con Contraseña. **SEGUIMIENTO Y RESOLUCIÓN DEL TRÁMITE O SERVICIO ¿Cómo puedo dar seguimiento al trámite o servicio? ¿El SAT llevará a cabo alguna inspección o verificación para emitir la resolución de este trámite o servicio?** Ingresa al Portal del SAT, en la liga del apartado **¿Dónde puedo presentarlo?**, selecciona la opción **Servicios por Internet** / **Aclaraciones** / **Consulta** y proporciona el Número de Folio del envío o recepción de tu aclaración. No. **Resolución del trámite o servicio** El SAT valorará la información proporcionada y emitirá respuesta a tu aclaración. **Plazo máximo para que el SAT resuelva el trámite o servicio Plazo máximo para que el SAT solicite información adicional Plazo máximo para cumplir con la información solicitada** 6 días hábiles. Dentro de los 6 días hábiles. 10 días hábiles. **¿Qué documento obtengo al finalizar el trámite o servicio? ¿Cuál es la vigencia del trámite o servicio?** Acuse de recibo. **Indefinida. CANALES DE ATENCIÓN Consultas y dudas Quejas y denuncias** MarcaSAT de lunes a viernes de 8:00 a 18:30 hrs., excepto días inhábiles: Atención telefónica: desde cualquier parte del país 55 627 22 728 opciones 9 / 2 y para el exterior del país (+52) 55 627 22 728. Vía Chat: http://chat.sat.gob.mx • Oficina virtual. Podrás acceder a este canal de atención al agendar tu cita en la siguiente liga: http://citas.sat.gob.mx/ • Atención personal en las oficinas del SAT ubicadas en diversas ciudades del país, como se establece en la siguiente liga: https://www.sat.gob.mx/personas/directorio-nacionalde-modulos-de-servicios-tributarios Los días y horarios siguientes: lunes a jueves de 9:00 a 16:00 hrs. y viernes de 08:30 a 15:00 hrs., excepto días inhábiles. • Quejas y Denuncias SAT, desde cualquier parte del país: 55 885 22 222 y para el exterior del país (+52) 55 885 22 222 (quejas y denuncias). Correo electrónico: denuncias@sat.gob.mx • En el Portal del SAT: https://www.sat.gob.mx/aplicacion/50409/presenta-tuqueja-o-denuncia • Teléfonos rojos ubicados en las oficinas del SAT. • MarcaSAT 55 627 22 728 opción 8. **Información adicional** No aplica. **Fundamento jurídico** Artículos: 17-D, 33-A del CFF; 46 del RCFF; Regla 2.9.13. de la RMF.

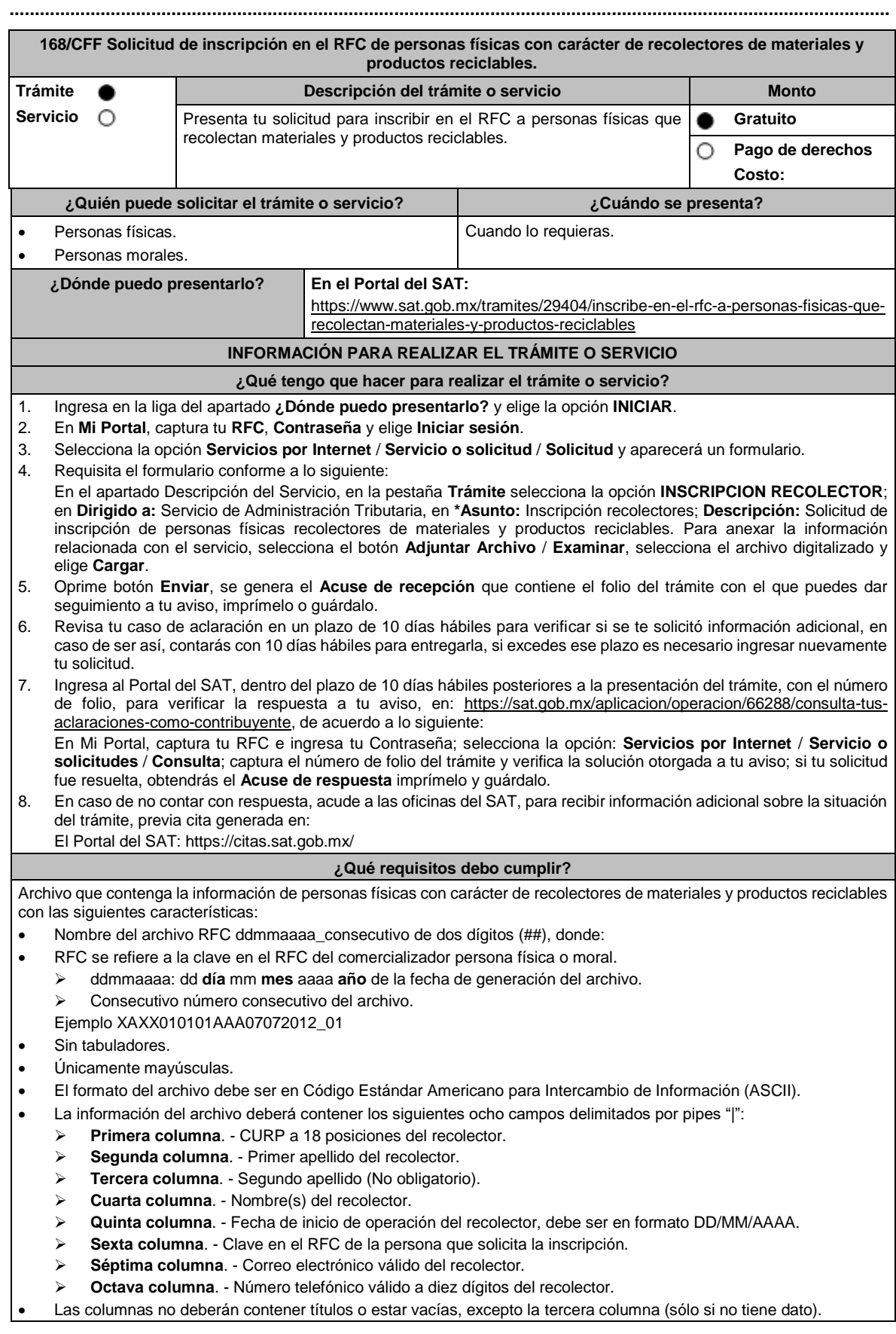

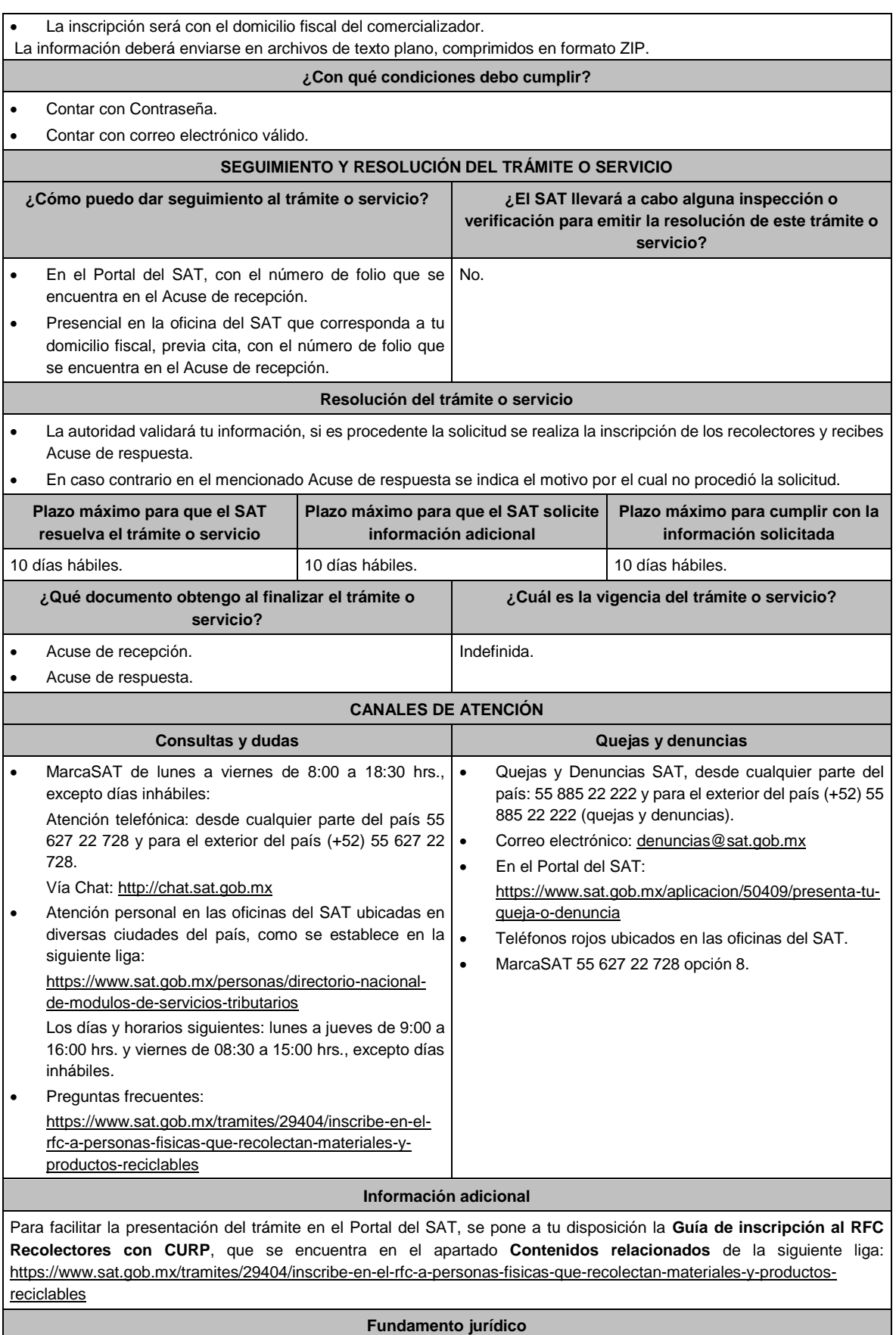

Artículos: 27 del CFF; 297 del CFPC; Regla 2.7.3.5. de la RMF.

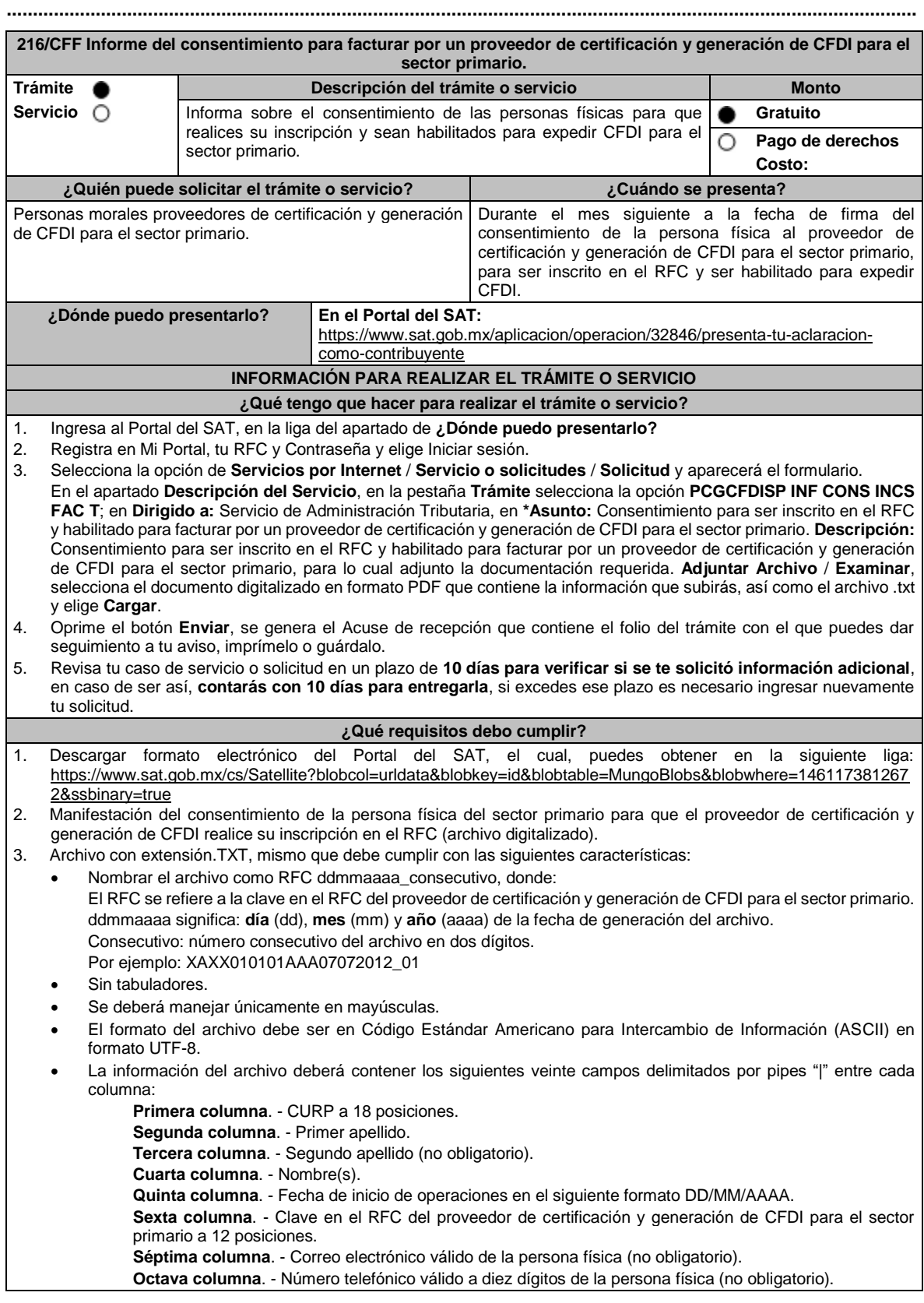

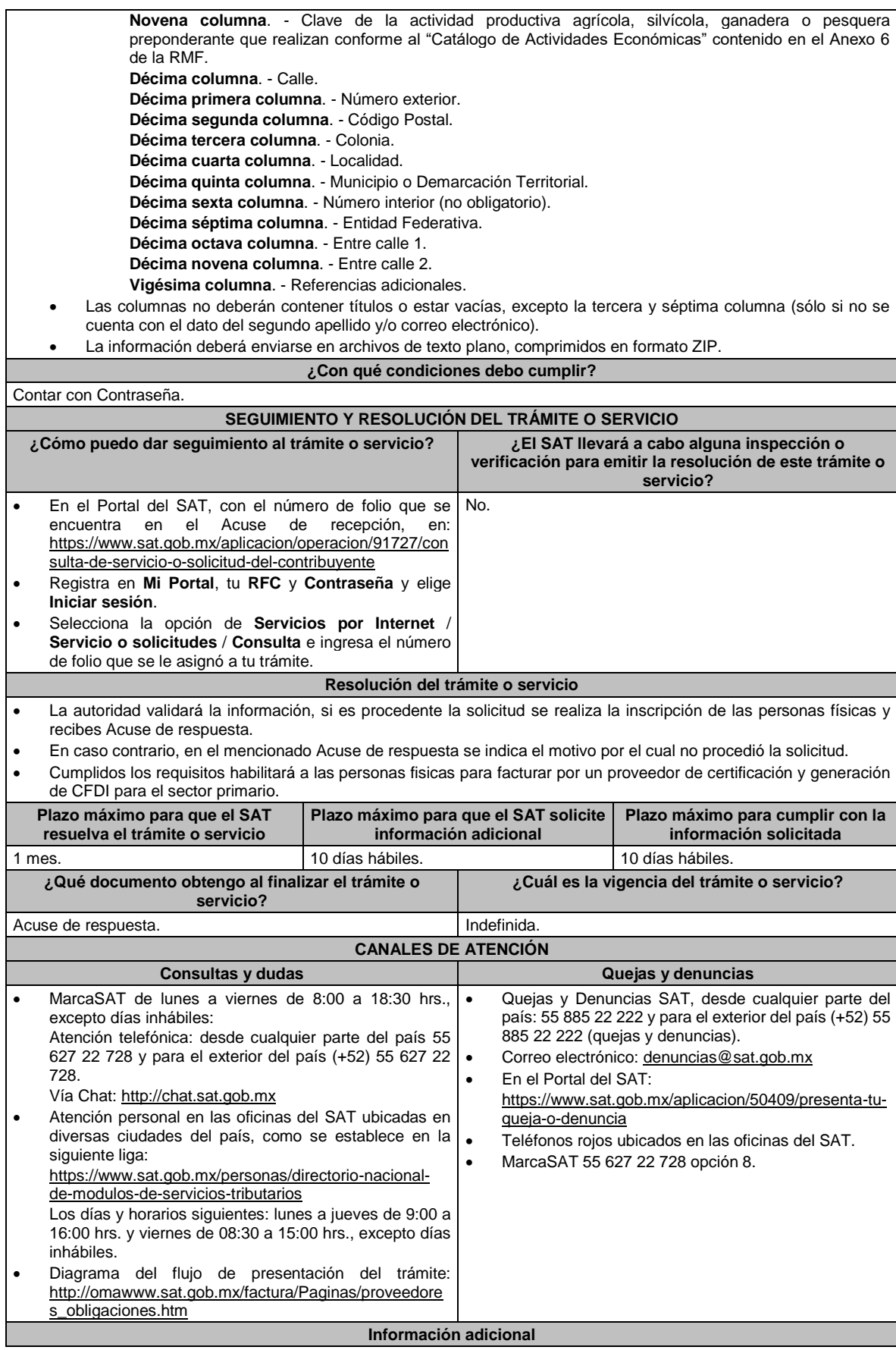

No aplica.

**Fundamento jurídico**

Artículos: 27, 29 Bis del CFF; Reglas 2.4.13., 2.7.4.1. de la RMF.

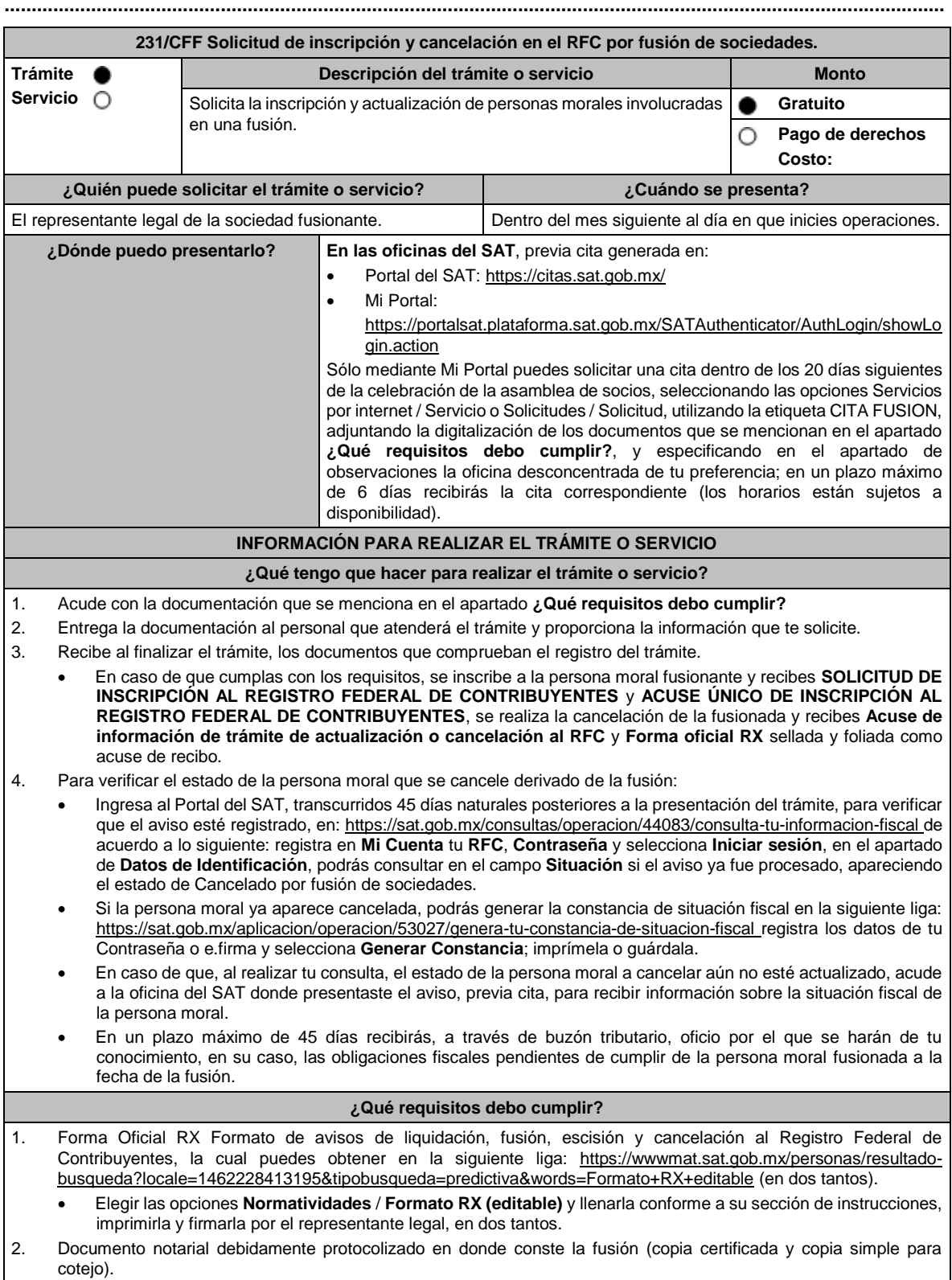

3. Comprobante de domicilio, cualquiera de los señalados en el Apartado **I. Definiciones**; punto **1.2. Identificaciones oficiales, comprobantes de domicilio y poderes**, inciso **B) Comprobante de domicilio**, del presente Anexo (original y copia simple para cotejo). 4. Identificación oficial vigente del representante legal, cualquiera de las señaladas en el Apartado **I. Definiciones**; punto **1.2. Identificaciones oficiales, comprobantes de domicilio y poderes**, inciso **A) Identificación oficial**, presente Anexo (original y copia simple para cotejo). 5. Acuse de baja del padrón de actividades vulnerables, en caso de que la persona moral fusionada sea sujeto obligado por realizar actividades vulnerables (original y copia simple para cotejo). 6. Poder notarial para acreditar la personalidad del representante legal (copia certificada y copia simple para cotejo) o carta poder firmada ante dos testigos y ratificadas las firmas ante las autoridades fiscales, Notario o fedatario público (original y copia simple). 7. Documento notarial con el que haya sido designado el representante legal para efectos fiscales, tratándose de residentes en el extranjero o de extranjeros residentes en México (copia certificada y copia simple para cotejo). \*Para mayor referencia, consultar en el Apartado **I. Definiciones**; punto **1.2. Identificaciones oficiales, comprobantes de domicilio y poderes**, inciso **C) Poderes**, del presente Anexo. 8. En caso de personas morales que se creen a partir de una fusión, deben presentar la clave en el Registro Federal de Contribuyentes válida, de cada uno de los socios, accionistas o asociados y demás personas, cualquiera que sea el nombre con el que se les designe, que por su naturaleza formen parte de la estructura orgánica y que ostenten dicho carácter conforme a los estatutos o legislación bajo la cual se constituyen, que se mencionen en el documento protocolizado que le dé origen. 9. Manifestación por escrito que contenga las claves en el RFC válidas de los socios, accionistas o asociados y demás personas, cualquiera que sea el nombre con el que se les designe, que por su naturaleza formen parte de la estructura orgánica y que ostenten dicho carácter conforme a los estatutos o legislación bajo la cual se constituyen, en caso de que no se encuentren dentro del documento constitutivo (original). 10. En el caso de personas morales y asociaciones en participación residentes en México que cuenten con socios, accionistas o asociados residentes en el extranjero que no están obligados a solicitar su inscripción en el RFC, deben utilizar el siguiente RFC genérico: • Personas físicas: EXTF900101NI1. • Personas morales: EXT990101NI1. **¿Con qué condiciones debo cumplir?** • Haber presentado la declaración anual de la sociedad fusionada. • Manifestación expresa de la sociedad que surja, bajo protesta de decir verdad de que, asume la titularidad de las obligaciones de las personas morales a cancelar, de conformidad con las disposiciones jurídicas aplicables. • Contar con e.firma del representante legal. • Buzón tributario activo del representante legal. La situación del domicilio fiscal debe ser localizado. **SEGUIMIENTO Y RESOLUCIÓN DEL TRÁMITE O SERVICIO ¿Cómo puedo dar seguimiento al trámite o servicio? ¿El SAT llevará a cabo alguna inspección o verificación para emitir la resolución de este trámite o servicio?** Presencial, en la oficina del SAT donde presentaste el aviso, con el número de folio que se encuentra en la forma oficial RX. Sí, orden de verificación al domicilio donde conserva la contabilidad de la sociedad fusionada, para determinar su localización. **Resolución del trámite o servicio** • Una vez presentado este aviso, con toda la documentación e información mencionada en la presente ficha de trámite, se considera que se cumple con el requisito establecido en el artículo 14-B, fracción I, inciso a) del CFF. • Si cumples con los requisitos y las condiciones, obtienes la inscripción en el Registro Federal de Contribuyentes de la persona moral fusionante, así como la cancelación de la persona moral fusionada. • En un plazo máximo de 45 días, se envía a través de buzón tributario, oficio por el que se harán de tu conocimiento, en su caso, las obligaciones fiscales pendientes de cumplir de la persona moral fusionada. **Plazo máximo para que el SAT resuelva el trámite o servicio Plazo máximo para que el SAT solicite información adicional Plazo máximo para cumplir con la información solicitada Inscripción:** 45 días. No aplica. No aplica. **¿Qué documento obtengo al finalizar el trámite o servicio? ¿Cuál es la vigencia del trámite o servicio?** • Forma Oficial RX Formato de avisos de liquidación, fusión, escisión y cancelación al Registro Federal de Contribuyentes, sellada. Indefinida.

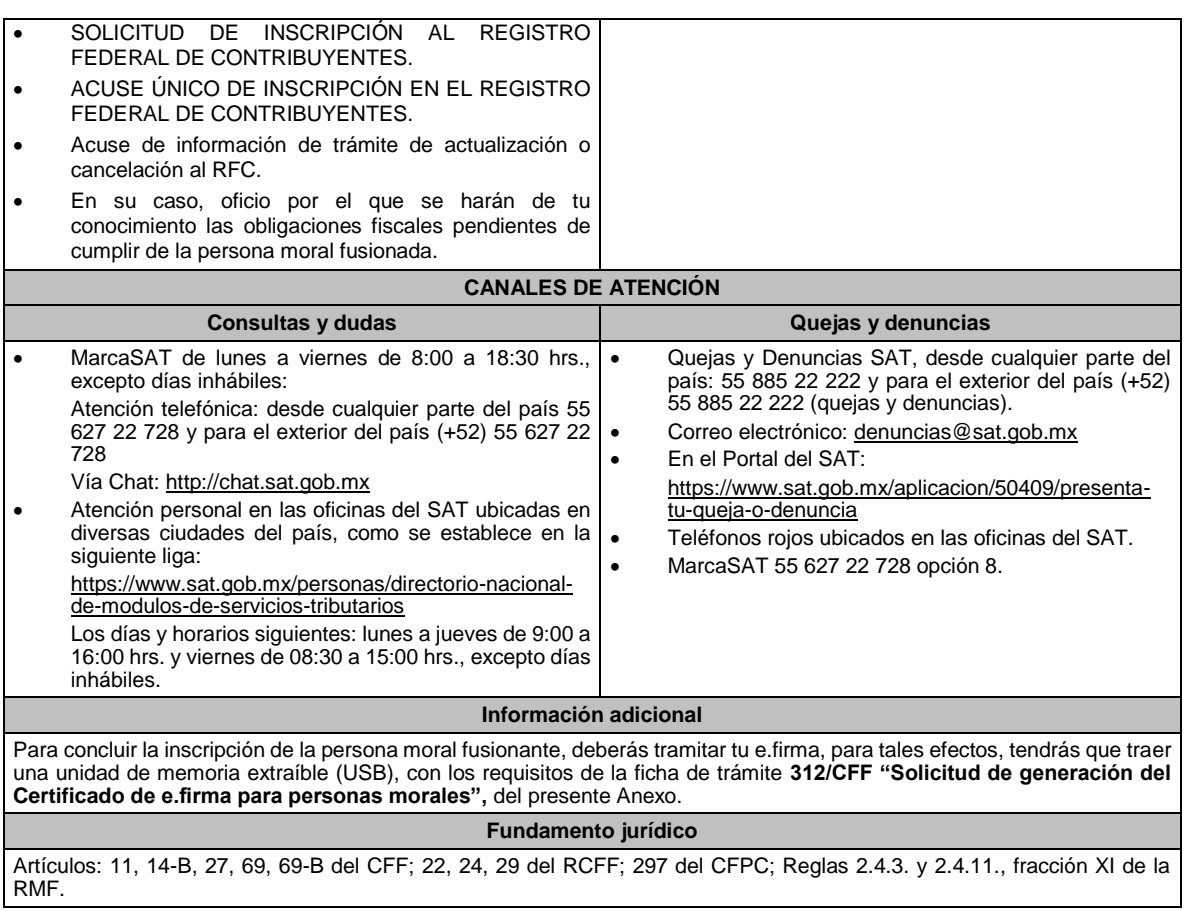

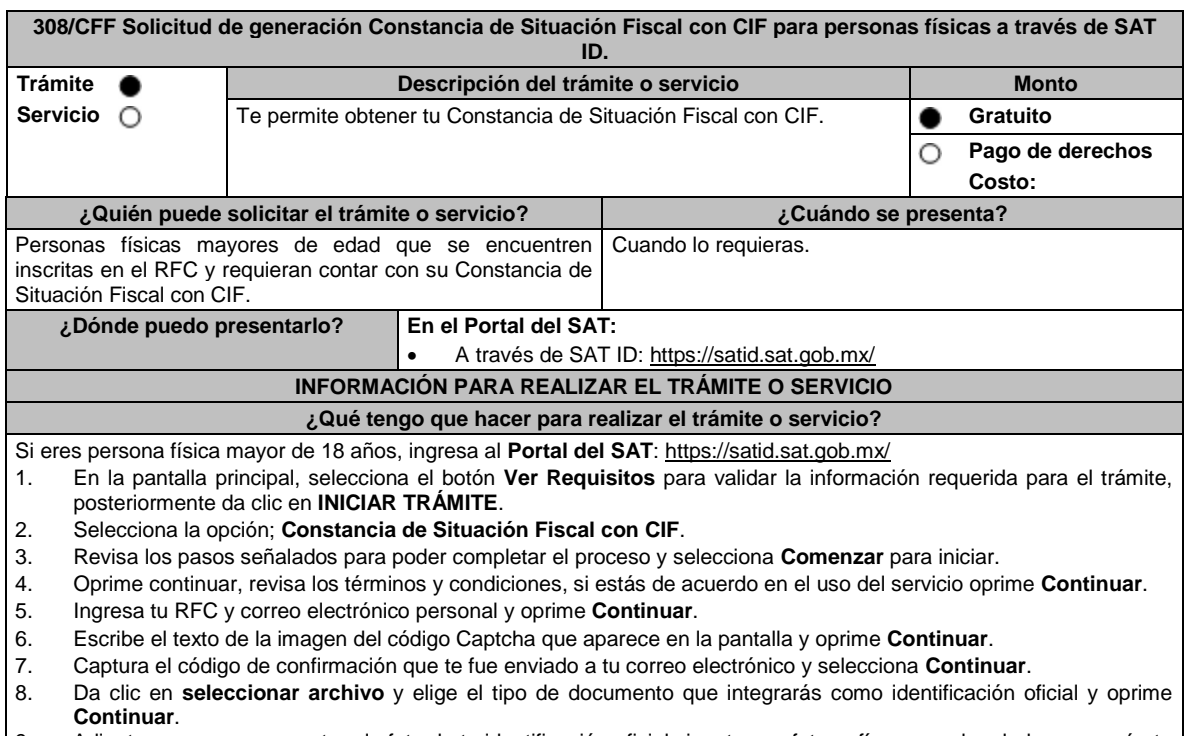

**..............................................................................................................................................................................**

9. Adjunta o en su caso, captura la foto de tu identificación oficial vigente con fotografía, por ambos lados y asegúrate de que la imagen sea clara, posteriormente elige **Siguiente**.

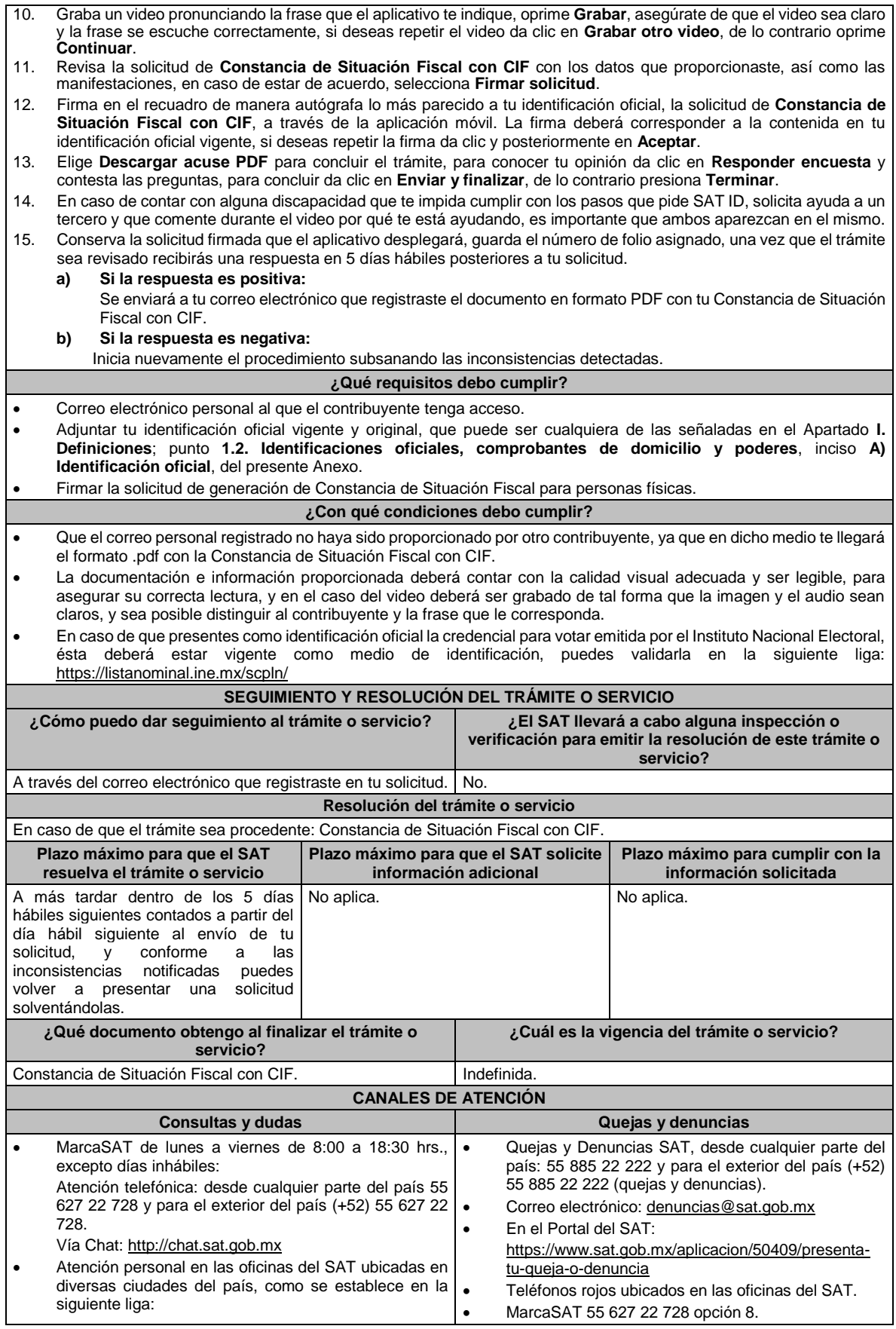

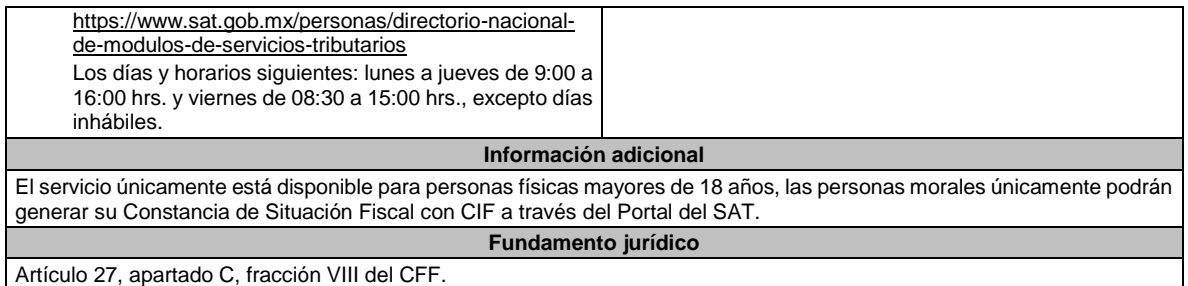

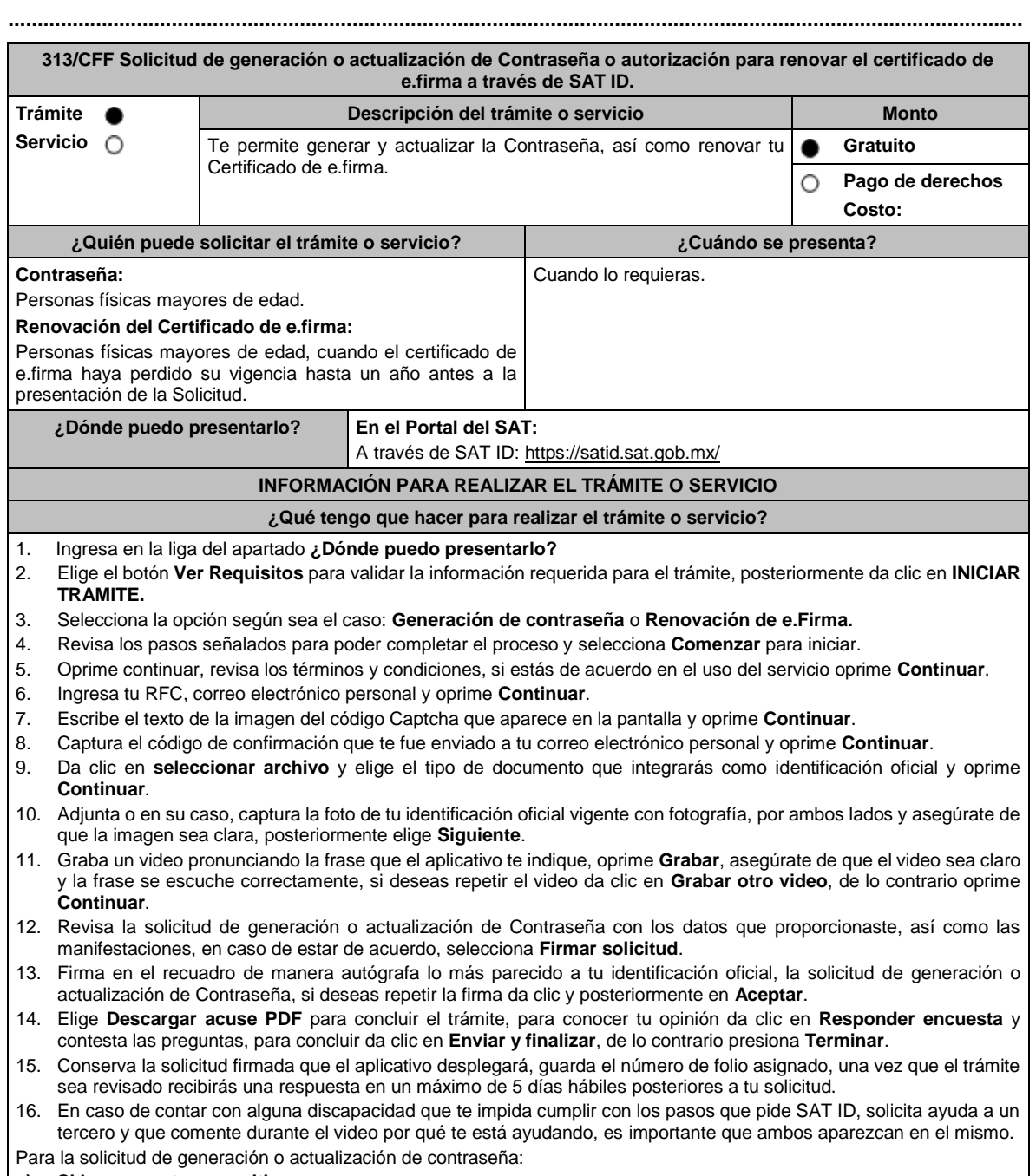

#### **a) Si la respuesta es positiva:**

- 1. Se enviará a tu correo electrónico, la liga para la generación o renovación de la Contraseña.
- 2. Ingresa a la liga y llena el formulario electrónico.

3. Captura el texto de la imagen del código Captcha que aparece en la pantalla y oprime **ENVIAR**. **b) Si la respuesta es negativa:** 1. Inicia nuevamente el procedimiento subsanando las inconsistencias detectadas. En el caso de la solicitud de renovación de e.firma: **a) Si la respuesta es positiva:** Se enviará a tu correo electrónico la autorización y las indicaciones para renovar tu certificado de e.firma a través de CertiSat web. 1. Genera tu archivo de Requerimiento de Generación en el programa Certifica disponible en: https://portalsat.plataforma.sat.gob.mx/certifica/ • Descarga la aplicación Certifica eligiendo 32 bits o 64 bits, de acuerdo al sistema operativo de tu equipo de cómputo. • En su caso, ve al directorio de descargas configurado en tu equipo de cómputo. • Ejecuta el archivo Certifica. • Selecciona la opción **Requerimiento de Generación de Firma Electrónica**. • Captura tu RFC, CURP y Correo Electrónico. • Oprime el botón **Siguiente**. • Establece tu Contraseña de la Clave Privada para tu nueva firma electrónica, la cual debe conformarse de 8 a 256 caracteres. • Confirma tu Contraseña de la Clave Privada. • Oprime **Siguiente**. • A continuación, te mostrará el mensaje "Oprima el Botón Continuar para iniciar con la generación del requerimiento". • Elige **Continuar**. • A continuación, se realizará el proceso de generación de claves por lo cual deberás mover el ratón o mouse de tu computadora en distintas direcciones hasta que la barra de avance de color verde se haya completado y oprime **Siguiente**. • Oprime en el botón **Guardar Archivos**. • Elige la ruta para almacenar los archivos generados. • Oprime Guardar. 2. Ingresa a **CertiSAT WEB** disponible en la liga: https://aplicacionesc.mat.sat.gob.mx/certisat/ 3. Busca tu archivo .key, tu archivo.cer y la Contraseña de la clave privada de tu e.firma que se encontraba vigente hasta un año previo a la fecha de la Solicitud de autorización para renovar su certificado a través de SAT ID, da clic en **Enviar**. 4. Selecciona la opción **Renovación del certificado con SAT ID**. 5. Elige el botón **Examinar**. 6. Elige tu archivo de Requerimiento de Generación (.req) previamente generado desde la aplicación Certifica. 7. Selecciona **Renovar**. 8. Guarda o anota el número de operación. 9. Elige **Seguimiento**. 10. Oprime **Acuse de recibo por solicitud de trámite de Renovación de Certificado Digital con autorización SATID**, para descarga tu acuse de renovación. 11. Regresa al menú principal. 12. Da clic en **Recuperación de certificados**. 13. Captura tu RFC y da clic en **Buscar**. 14. Selecciona el número de serie del certificado que corresponda a la fecha en la que realizaste tu trámite de renovación. 15. Descarga y guarda tu certificado en la misma ruta en la que se encuentra su llave privada. **b) Si la respuesta es negativa:** 1. Inicia nuevamente el procedimiento subsanando las inconsistencias detectadas. **¿Qué requisitos debo cumplir?** • Identificación oficial vigente, cualquiera de las señaladas en el Apartado **I. Definiciones**; punto **1.2. Identificaciones oficiales, comprobantes de domicilio y poderes**, inciso **A) Identificación oficial**, del presente Anexo (original). Correo electrónico personal al que tengas acceso. **¿Con qué condiciones debo cumplir?** • Que el correo personal registrado no haya sido proporcionado por otro contribuyente, ya que en dicho medio te llegará

el enlace para la generación o restablecimiento de la Contraseña.

• La documentación e información proporcionada deberá contar con la calidad visual adecuada y legible, para asegurar su correcta lectura y, en el caso del video, deberá ser grabado de tal forma que la imagen y el audio sean claros, y sea posible distinguirte y escuchar claramente la frase que te corresponda.

**..............................................................................................................................................................................**

- Esta opción no es aplicable en caso de que te ubiques en alguno de los supuestos de representación legal establecidos en las fichas de trámite 7/CFF "Solicitud de generación, actualización o renovación de la Contraseña para personas físicas" o 105/CFF "Solicitud de generación del Certificado de e.firma para personas físicas".
- En caso de que presentes como identificación oficial la credencial para votar emitida por el Instituto Nacional Electoral, ésta deberá estar vigente como medio de identificación, puedes validarla en la siguiente liga: https://listanominal.ine.mx/scpln/

![](_page_39_Picture_281.jpeg)

![](_page_39_Picture_282.jpeg)

![](_page_40_Picture_294.jpeg)

• Que el ingreso declarado sea congruente con los ingresos acumulables manifestados en las declaraciones de pagos provisionales o anuales y que concuerden con los señalados en tus CFDI.

\*Todos los requisitos deberán ser exhibidos en original o copia certificada (para cotejo), al momento de presentar el trámite a que se refiere la ficha de trámite **86/CFF "Aviso de cancelación en el RFC por fusión de sociedades"**.

Lo anterior, sin perjuicio del ejercicio de las facultades de comprobación de las autoridades fiscales.

#### **¿Con qué condiciones debo cumplir?**

- Haber presentado la declaración anual o en su caso la declaración anual por terminación anticipada del ejercicio, de la sociedad fusionada.
- La fusionante debe cumplir con lo siguiente:
	- **a)** Contar con e.firma vigente de la persona moral y del representante legal.
	- **b)** Contar con buzón tributario activo.
	- **c)** Su relación de socios y accionistas debe estar actualizada, para lo cual ingresa a www.sat.gob.mx => Empresas => Trámites del RFC" / "Actualización en el RFC=> Actualiza la información de socios o accionistas => INICIAR y requisita el formulario conforme a la ficha de trámite **295/CFF "Solicitud de modificación o incorporación de socios, accionistas, asociados y demás personas que forman parte de la estructura orgánica de una persona moral, así como de aquéllas que tengan control, influencia significativa, poder de mando y de representantes legales"**, a fin de llevar a cabo la actualización de socios y accionistas.
- La situación de la fusionante y de su domicilio fiscal debe ser localizado.
- La situación del domicilio en donde la fusionante conserve la contabilidad de la fusionada debe ser localizado.

![](_page_41_Picture_302.jpeg)

- Una vez recibida la solicitud, se suspenderá el plazo para la presentación del aviso a que se refiere la ficha de trámite **86/CFF "Aviso de cancelación en el RFC por fusión de sociedades"**, hasta en tanto la autoridad te emita el Acuse respectivo, en el cual te informará si cumples o no con los requisitos.
- Si cumples con los requisitos y condiciones de la presente ficha, se te emitirá el *"Acuse de cumplimiento de requisitos del artículo 27 del CFF*", el cual deberás entregar al momento de presentar el aviso a que se refiere la ficha de trámite **86/CFF "Aviso de cancelación en el RFC por fusión de sociedades"**.
- En caso de que no cumplas con los requisitos y condiciones establecidos en la presente ficha, se te emitirá el documento denominado *"Acuse de no cumplimiento de requisitos del artículo 27 del CFF*", lo cual deberás aclarar a la brevedad ante la autoridad que detectó la inconsistencia, dejando a salvo al contribuyente la posibilidad de volver a presentar el trámite al que se refiere esta ficha de trámite, una vez recibido el Acuse de no cumplimiento, se reinicia el conteo del plazo a que se refiere el artículo 29 del Reglamento del CFF para la presentación del Aviso de cancelación en el RFC por fusión de sociedades en el día que se haya interrumpido dicho plazo.

![](_page_41_Picture_303.jpeg)

![](_page_42_Picture_334.jpeg)

#### **Información adicional**

Una vez firmado el acuerdo de fusión, la fusionante deberá actualizar su relación de socios y accionistas, para lo cual puedes ingresar a www.sat.gob.mx => Empresas => Trámites del RFC" / "Actualización en el RFC=> Actualiza la información de socios o accionistas => INICIAR y requisita el formulario conforme con la ficha de trámite **295/CFF "Solicitud de modificación o incorporación de socios, accionistas, asociados y demás personas que forman parte de la estructura orgánica de una persona moral, así como de aquéllas que tengan control, influencia significativa, poder de mando y de representantes legales"**, a fin de llevar a cabo la actualización de socios y accionistas.

#### **Fundamento jurídico**

Artículos: 11, 14-B, 27, 37, 69, 69-B y 69-B Bis del CFF; 29, 30 del RCFF; Regla 2.5.13., y 2.5.25. de la RMF.

## **.............................................................................................................................................................................. Impuesto Especial Sobre Producción y Servicios**

**..............................................................................................................................................................................**

![](_page_42_Picture_335.jpeg)

- 8. En caso de no contar con respuesta, acude a las oficinas del SAT, para recibir información adicional sobre la situación del trámite, previa cita generada en: • El Portal del SAT: https://citas.sat.gob.mx/ **¿Qué requisitos debo cumplir? En el Portal del SAT:** Archivo digitalizado que contenga: 1. Forma oficial RE-1 Solicitud de Registro al Padrón de Contribuyentes de Bebidas Alcohólicas, el cual puedes obtener en la siguiente liga: https://www.sat.gob.mx/personas/resultadobusqueda?locale=1462228413195&tipobusqueda=predictiva&words=Formato+RE-1+editable Elige las opciones **Normatividades / Formato RE 1 (editable)**, llénalo conforme se indica en la sección de instrucciones del propio formato, deberá estar firmado por el representante legal o contribuyente e impreso en dos tantos. 2. Fotografías a color, con medidas mínimas de 4 x 6 pulgadas, del domicilio fiscal y del lugar donde almacenan así como de la maquinaria o equipo que utilizará para los procesos de fabricación, producción o envasamiento de bebidas alcohólicas por cada equipo utilizado durante los procesos, indicando al reverso de las mismas, el domicilio en el que se encuentran (Calle, número exterior, número interior, Colonia, Localidad, Municipio, Entidad Federativa, y Código Postal, así como la marca y número de serie de dicha maquinaria y equipo). **Requisitos Específicos:** Archivo digitalizado que contenga: 1. En caso de personas morales, manifestación escrita en hoja membretada, firmada por el representante legal en el que, bajo protesta de decir verdad, se relacione el nombre completo y clave en el RFC válida de los socios, accionistas, representantes legales y representantes autorizados actuales de la empresa, conforme a lo que se tenga asentado en las actas protocolizadas ante Fedatario Público; en caso de tener socios o accionistas extranjeros, anexar el comprobante de presentación de la relación de los socios, accionistas o asociados e indicar el número de identificación fiscal correspondiente. 2. Los contribuyentes que desempeñen las actividades que se establecen dentro del Anexo I: Actividades sujetas a presentación de Aviso de Funcionamiento o que requieren Licencia Sanitaria, deberán presentar debidamente sellado el Aviso de Funcionamiento, de Responsable Sanitario y de Modificación o Baja, que acredite la notificación de funcionamiento de establecimientos de productos y servicios, expedido por la Comisión Federal para la Protección contra Riesgos Sanitarios (COFEPRIS). 3. Los comercializadores que realicen actividades económicas en el país de origen establecidas en los incisos m) al x) de esta ficha, deberán presentar el contrato o convenio con un tercero en el cual acuerden la fabricación, producción o envasamiento de bebidas alcohólicas. **¿Con qué condiciones debo cumplir?** Contar con e.firma o Contraseña vigente. • En caso de representantes legales o personas físicas, deben ser mayores de 18 años y estar inscritas y activas en el RFC. Contar con buzón tributario activo. • El contribuyente, los socios, accionistas, representantes legales y representantes autorizados cuenten con la Opinión de Cumplimiento en sentido positivo. Los socios, accionistas, representantes legales y representantes autorizados se encuentren activos en el RFC; en caso de que la información de los socios y accionistas no se encuentre actualizada en el RFC, antes de presentar este aviso, debes proporcionar su información en términos de la ficha de trámite 295/CFF "Solicitud de modificación o incorporación de socios, accionistas, asociados y demás personas que forman parte de la estructura orgánica de una persona moral, así como de aquéllas que tengan control, influencia significativa, poder de mando y representantes legales". • La situación del domicilio fiscal y del contribuyente **debe ser localizado**. Para verificar la situación del domicilio puedes visualizarlo en la Constancia de Situación Fiscal. En caso de no estar localizado, ingresa un caso de aclaración selecciona la opción VERIFICACIÓN DE DOMICILIO, conforme al procedimiento señalado en la ficha de trámite 126/CFF "Solicitud de verificación de domicilio". • No encontrarse en el listado de empresas publicadas por el SAT, en términos de los artículos 69 y 69-B, cuarto párrafo del CFF, con excepción de la fracción VI del referido artículo 69. • Estar inscrito y activo en el RFC, teniendo registradas por lo menos una de las siguientes actividades económicas: **a)** Producción, fabricación o envasado de vinos de mesa. **b)** Producción, fabricación o envasado de otras bebidas a base de uva. **c)** Producción, fabricación o envasado de vinos de mesa con una graduación alcohólica de más de 20° G. L. **d)** Producción, fabricación o envasado de otras bebidas a base de uva con una graduación alcohólica de más de 20° G. L. **e)** Producción, fabricación o envasado de sidra y otras bebidas fermentadas.
	- **f)** Producción, fabricación o envasado de sidra y otras bebidas fermentadas con una graduación alcohólica de más de 20° G. L.
- g) Producción, fabricación o envasado de ron y otras bebidas destiladas de caña.
- **h)** Producción, fabricación o envasado de ron y otras bebidas destiladas de caña con una graduación alcohólica de más de 20° G. L.
- **i)** Producción, fabricación o envasado de bebidas destiladas de agave.
- **j)** Producción, fabricación o envasado de bebidas destiladas de agave con una graduación alcohólica de más de  $20^\circ$  G. L.
- **k)** Producción, fabricación o envasado de alcohol.
- **l)** Producción, fabricación o envasado de otras bebidas destiladas.
- **m)** Comercio al por mayor de vinos de mesa.
- **n)** Comercio al por mayor de otras bebidas a base de uva.
- **ñ)** Comercio al por mayor de sidra y otras bebidas fermentadas.
- **o)** Comercio al por mayor de ron y otras bebidas destiladas de caña.
- **p)** Comercio al por mayor de bebidas destiladas de agave.
- **q)** Comercio al por mayor de bebidas alcohólicas no clasificadas en otra parte.
- **r)** Comercio al por menor de vinos de mesa.
- **s)** Comercio al por menor de otras bebidas a base de uva.
- **t)** Comercio al por menor de sidra y otras bebidas fermentadas.
- **u)** Comercio al por menor de ron y otras bebidas destiladas de caña.
- **v)** Comercio al por menor de bebidas destiladas de agave.
- **w)** Comercio al por menor de bebidas alcohólicas no clasificadas en otra parte.
- **x)** Venta de alcohol.
- Para el caso de los comercializadores, la persona con la que se celebrará el contrato (el tercero) deberá estar inscrito en el Padrón de Contribuyentes de bebidas alcohólicas en el RFC.
- La autoridad validará, para efectos de los incisos del a) al l) de la presente ficha de trámite, la presentación del Anexo 3 de la "Declaración Informativa Múltiple del IEPS", "MULTI-IEPS".
- Estar inscrito en el Padrón de Importadores en el caso de que se importe alcohol y bebidas alcohólicas y se realicen actividades económicas establecidas en los incisos m) al x) de la presente ficha de trámite.
- Tener registrados y en estatus de abierto los establecimientos que se utilicen para fabricar, producir, envasar o almacenar bebidas alcohólicas indicadas en los incisos a) al n) de la presente ficha de trámite, cuando sean distintos al domicilio fiscal.
- Para el caso de personas físicas, éstas deben realizar actividades empresariales y profesionales, o estar inscrita en el Régimen Simplificado de Confianza.

![](_page_44_Picture_302.jpeg)

![](_page_45_Picture_276.jpeg)

**Del Decreto que otorga facilidades para el pago de los impuestos sobre la renta y al valor agregado y condona parcialmente el primero de ellos, que causen las personas dedicadas a las artes plásticas de obras artísticas y antigüedades propiedad de particulares, publicado en el DOF el 31 de octubre de 1994 y modificado el 28 de noviembre de 2006 y 5 de noviembre de 2007.**

**..............................................................................................................................................................................**

**..............................................................................................................................................................................**

**1/DEC-2 Avisos, declaraciones y obras de arte propuestas en pago de los impuestos por la enajenación de obras artísticas y antigüedades propiedad de particulares. Trámite Descripción del trámite o servicio Monto** Servicio O **Aviso de inicio:** Realiza el pago del Impuesto sobre la Renta e **Gratuito** Impuesto al Valor Agregado a través de la presentación de obras de О **Pago de derechos** arte de tu producción, como persona física dedicada a las artes **Costo:**  plásticas. **Aviso de término:** Finaliza con la opción de pago del Impuesto sobre la Renta e Impuesto al Valor Agregado, a través de la presentación de obras de arte de tu producción. **Declaración anual:** Cumple con el pago de los impuestos generados por la venta de obras de arte de tu producción, a través de la donación o entrega de obras de arte para su exhibición y conservación a museos abiertos al público establecidos en el país. **¿Quién puede solicitar el trámite o servicio? ¿Cuándo se presenta?** Personas físicas con el rol de artistas y técnicos De enero a abril de cada año. independientes que se dediquen a las artes plásticas. **¿Dónde puedo presentarlo? En forma presencial:** Previa cita realizada en el teléfono: 55 80 39 20 57 y/o 55 58 02 00 00 extensiones: 45348, 28848, 42601 y 22735; en alguna de las oficinas siguientes: • En la Subadministración de Pago en Especie de la Administración para el Destino de Bienes "5" de la Administración Central de Destino de Bienes ubicada en Calzada de Tlalpan número 2779, planta baja, Colonia San Pablo Tepetlapa, Alcaldía Coyoacán, C.P. 04620, Ciudad de México, en un horario de atención de lunes a jueves de 8:00 hrs. a 14:00 hrs. y de 15:00 hrs. a 17:00 hrs. y viernes de 8:00 hrs. a 15:00 hrs. • En la Administración de Operación de Recursos y Servicios "7" de la Administración Central de Operación de Recursos y Servicios ubicada en

![](_page_46_Picture_259.jpeg)

![](_page_47_Picture_263.jpeg)

- ➢ Toma fotográfica completamente frontal, sobre fondo blanco y que incluya el marco o base en caso de que la obra cuente con alguno.
- ➢ La toma deberá ser general y no de detalles de la obra misma.
- ➢ Usar buena iluminación, de manera que se perciban los detalles de la obra.
- ➢ Evitar manipulación en programas de diseño, respetando los colores y características propias de la obra.
- ➢ En el caso de obras enmarcadas con vidrio, evitar reflejos o brillos que puedan afectar la percepción de la obra.
- ➢ El archivo fotográfico de cada obra deberá estar nombrado con los apellidos del autor y el título de la obra, ejemplo: APELLIDOS\_TITULODELAOBRA.
- Cuando habiendo optado por pagar tus impuestos en los términos del Decreto, no enajenes obra de tu producción en un año o residas dicho año en el extranjero, bastará que presentes tu declaración en la **Forma Oficial HDA-2 Pago en especie declaración anual ISR, IETU e IVA**, pudiendo acompañar alguna obra de tu producción si así lo deseas.
- Tratándose de pinturas, esculturas y grabados propuestas para el pago de los impuestos, presentar las mismas ante la Subadministración de Pago en Especie adscrita a la Administración para el Destino de Bienes "5" o bien, ante las Administraciones de Recursos y Servicios "7", "8" y "9", o las Subadministraciones de Recursos y Servicios atendiendo a los siguientes requisitos:
	- ➢ Tratándose de pinturas y grabados, deberán estar firmados, fechados, enmarcados, armellados y alambrados.
	- ➢ Tratándose de grabados, deberán además tener número de serie.
	- ➢ Tratándose de esculturas, deberán estar firmadas, fechadas y con número de serie, además de entregarlas en una caja de madera o cartón rígido elaborada ex profeso, que permita su conservación y traslado en óptimas condiciones.
- Tratándose de obras donadas o entregadas para su exhibición y conservación, las mismas se presentan ante museos propiedad de personas morales autorizadas para recibir donativos deducibles, o que pertenezcan a la Federación, una Entidad Federativa, Municipio u organismo descentralizado.

#### **Fundamento jurídico**

Artículos: Cuarto del Decreto que otorga facilidades para el pago de los impuestos sobre la renta y al valor agregado y condona parcialmente el primero de ellos, que causen las personas dedicadas a las artes plásticas, con obras de su producción, y que facilita el pago de los impuestos por la enajenación de obras artísticas y antigüedades propiedad de particulares, publicado en el DOF el 31 de octubre de 1994 y modificado el 28 de noviembre de 2006 y 5 de noviembre de 2007; 7-A, 7-B, 7-C de la Ley del SAT; 37 del CFF; Reglas 11.1.1., 11.1.2., 11.1.3., 11.1.4., 11.1.5., 11.1.6., 11.1.7., 11.1.8. y 11.1.9. de la RMF.

![](_page_48_Picture_260.jpeg)

• **Formato HDA-3 Pago en Especie Donación a Museos** debidamente requisitado el cual puedes obtener en la siguiente liga: https://www.sat.gob.mx/normatividad/22185/formas-y-formatos-fiscales (impreso en tres tantos). • Ficha técnica de la obra donada o entregada para su exhibición y conservación en un tanto.

![](_page_49_Picture_262.jpeg)

obras de su producción, y que facilita el pago de los impuestos por la enajenación de obras artísticas y antigüedades propiedad de particulares, publicado en el DOF el 31 de octubre de 1994 y modificado el 28 de noviembre de 2006 y 5 de noviembre de 2007; 7-C de la Ley del SAT; y Anexo 14 de la RMF.

![](_page_49_Picture_263.jpeg)

![](_page_50_Picture_226.jpeg)

![](_page_51_Picture_153.jpeg)

#### Atentamente.

Ciudad de México, a 04 de julio de 2023.- En suplencia por ausencia del Jefe del Servicio de Administración Tributaria, con fundamento en el artículo 4, primer párrafo del Reglamento Interior del Servicio de Administración Tributaria, firma el Administrador General Jurídico, Lic. **Ricardo Carrasco Varona**.- Rúbrica.